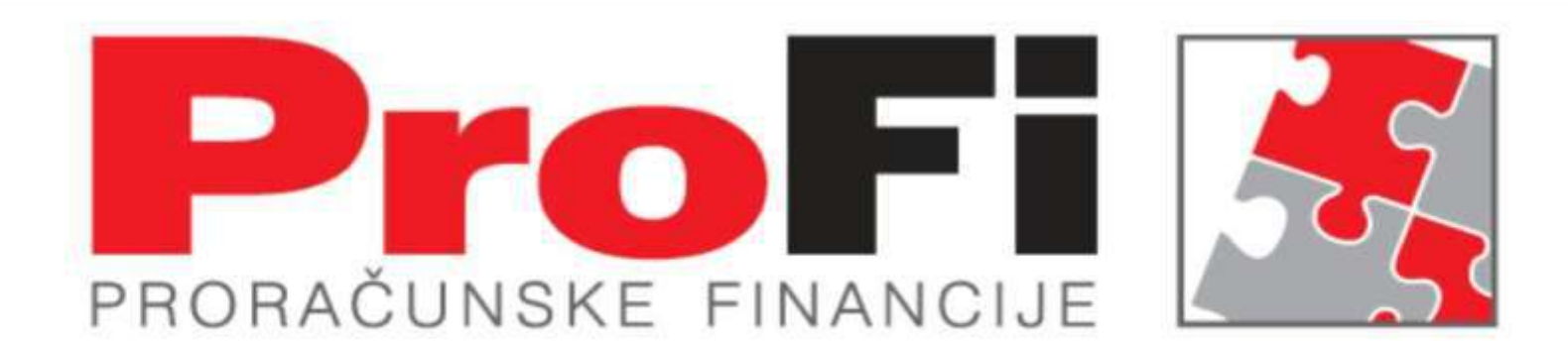

**Izmjene u aplikaciji Knjiga potraživanja Sanda Medić Saša Kelava**

Povijest:

Aplikacija **Knjiga potraživanja** nastala je u vrijeme dok su svi domovi bili pod skrbi Ministarstva.

Nakon decentralizacije Domova umirovljenika aplikacija **Knjiga potraživanja** je ostala na zatečenoj razini i razvoj je ovisio o ENEL-u smislu razvoja modula koji se mogu tržiti.

Nekoliko ustanova je iskazalo interes za unaprjeđenje knjige potraživanja.

Prezentacija koja slijedi je prolazak kroz aplikaciju i prikaz izmjena koje su već napravljene.

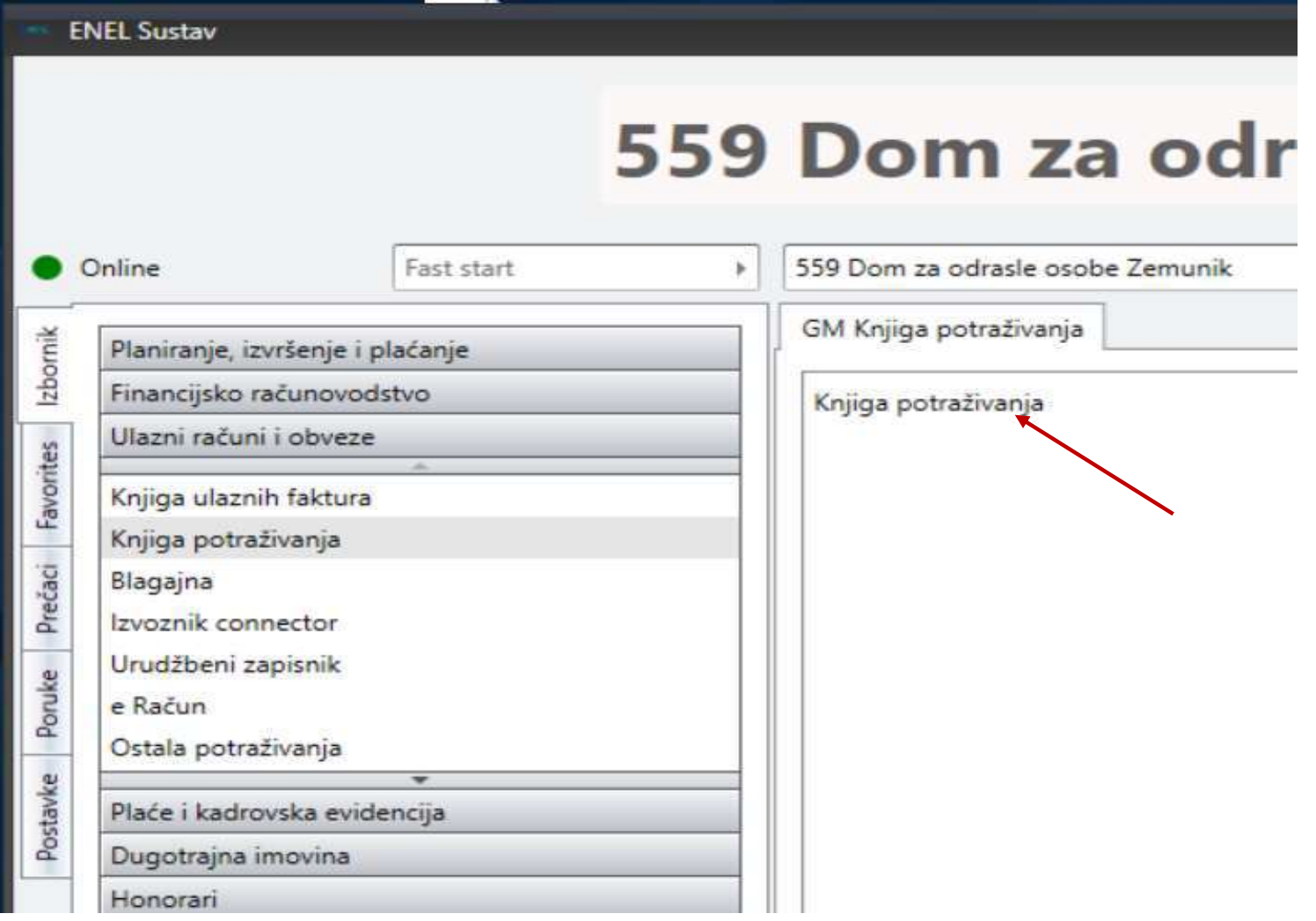

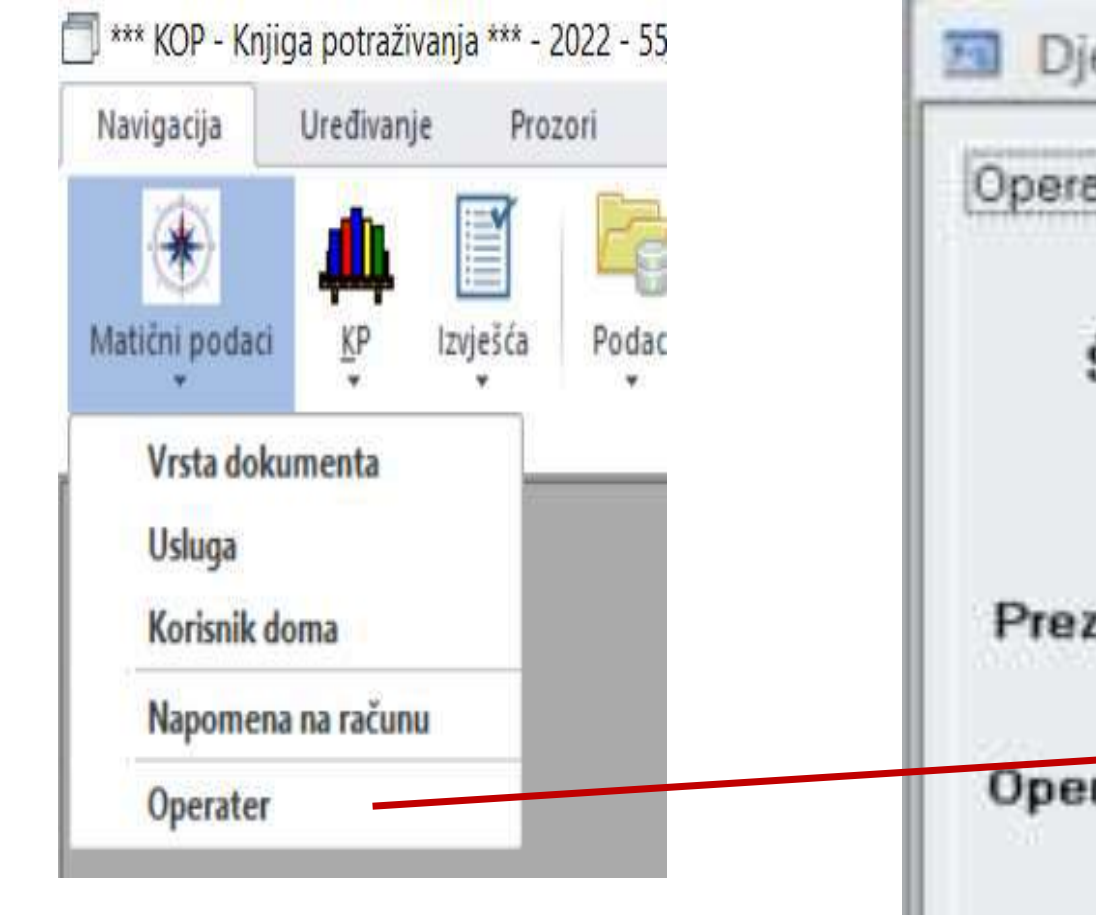

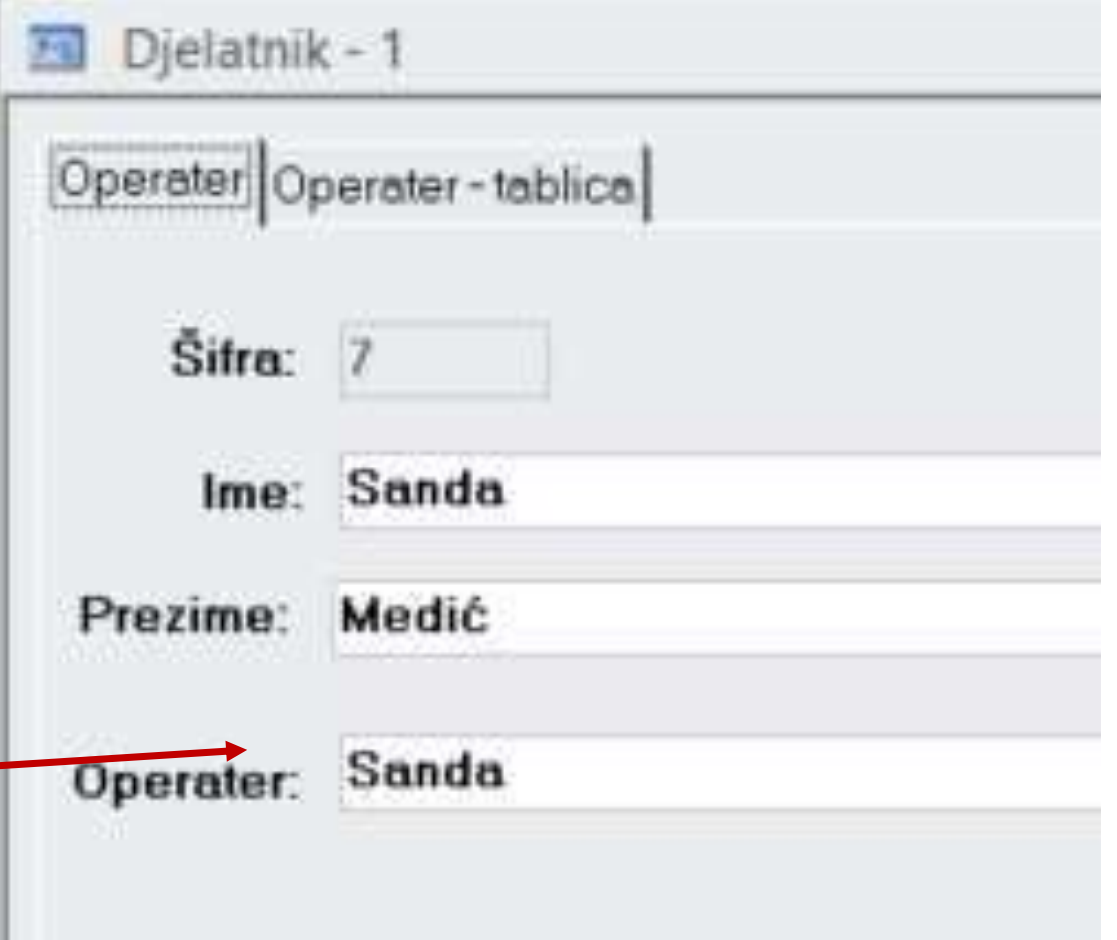

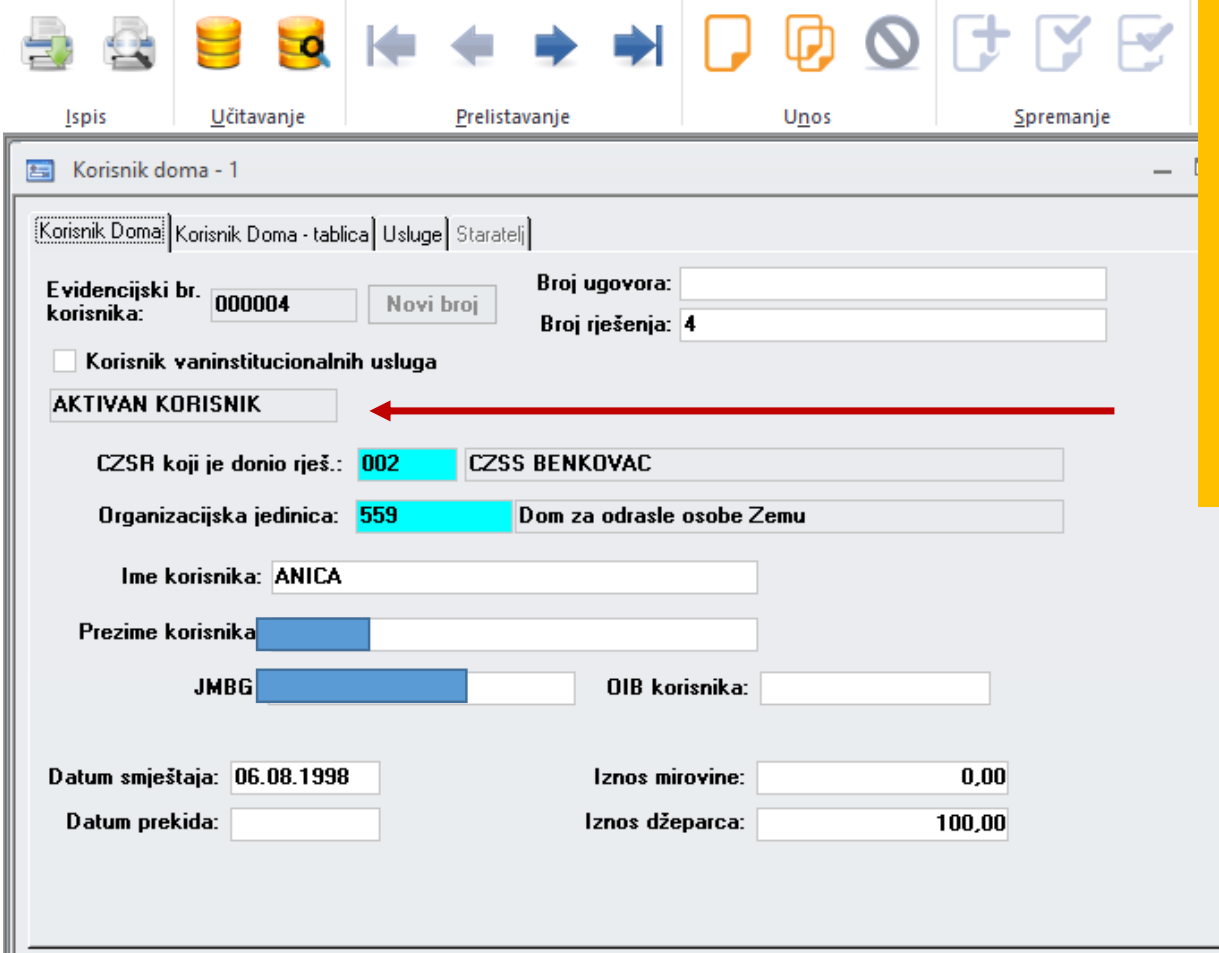

Dodano polje za bolji prikaz statusa korisnika doma AKTIVNI I PASIVNI korisnici doma

Ova izmjena utječe na izvješća jer se u istima više ne pojavljuju PASIVNI korisnici u listi vrijednosti.

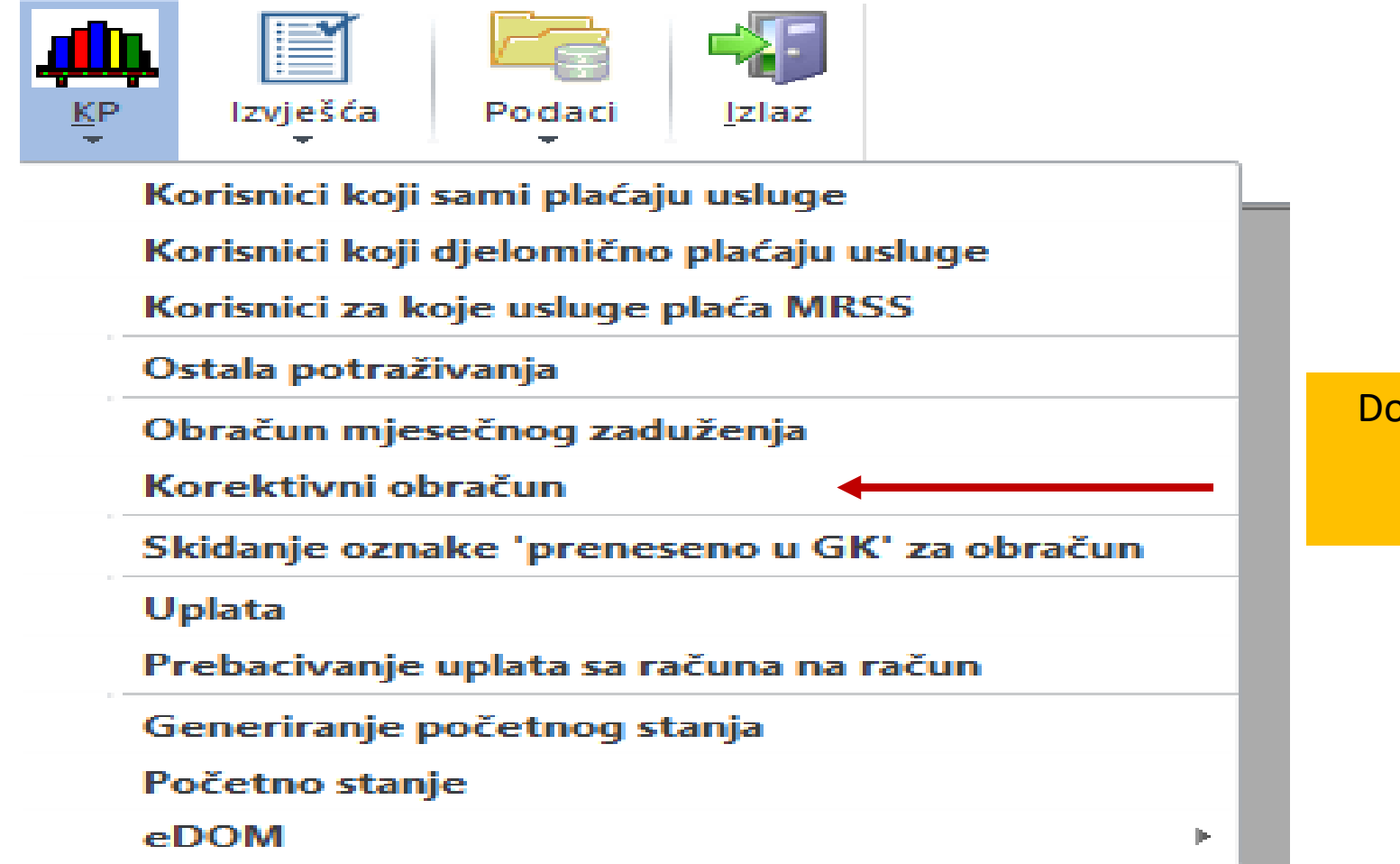

Dodano opcija KOREKTIVNI OBRAČUN za korekciju krivih zaduženja nastalih u prethodnim razdobljima

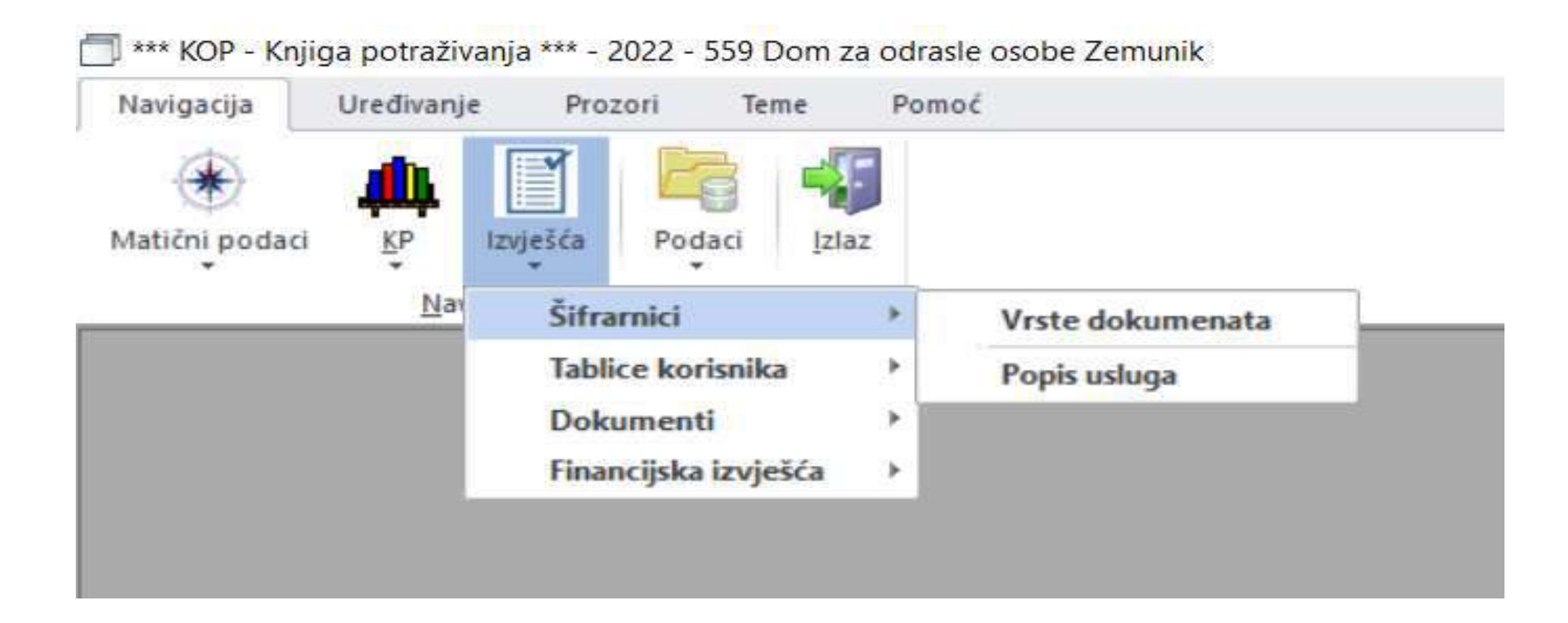

\*\*\* KOP - Knjiga potraživanja \*\*\* - 2022 - 559 Dom za odrasle osobe Zemunik Navigacija Uredivanje Prozori Teme Pomoć Standardne funkcionalnosti Knjige Matični podaci KP Izvješća Podaci Izlaz potraživanje koje su se promijenila u smislu AKTIVNI // PASIVNI korisnici Nay Šifrarnici Tablice korisnika Popis korisnika doma **Dokumenti** Korisnici koji sami plaćaju usluge Financijska izvješća Korisnici koji sami plaćaju usluge po rješenju CZSSa Korisnici koji djelomično plaćaju usluge Korisnici za koje usluge plaća MRSS

\*\*\* KOP - Knjiga potraživanja \*\*\* - 2022 - 559 Dom za odrasle osobe Zemunik Navigacija Uredivanje Prozori **Teme** Pomoć Matični podaci KP Izvješća Podaci Izlaz Napravljeni novi izgled računa za korisnike, za partnere i pripadajući IOS-i Nat Šifrarnici ٠ Tablice korisnika ٠ Dokumenti Ispis fakture za korisnika Financijska izvješća Ispis uplatnica Račun za korisnike Račun za partnere **IOS** za korisnike IOS za partnere

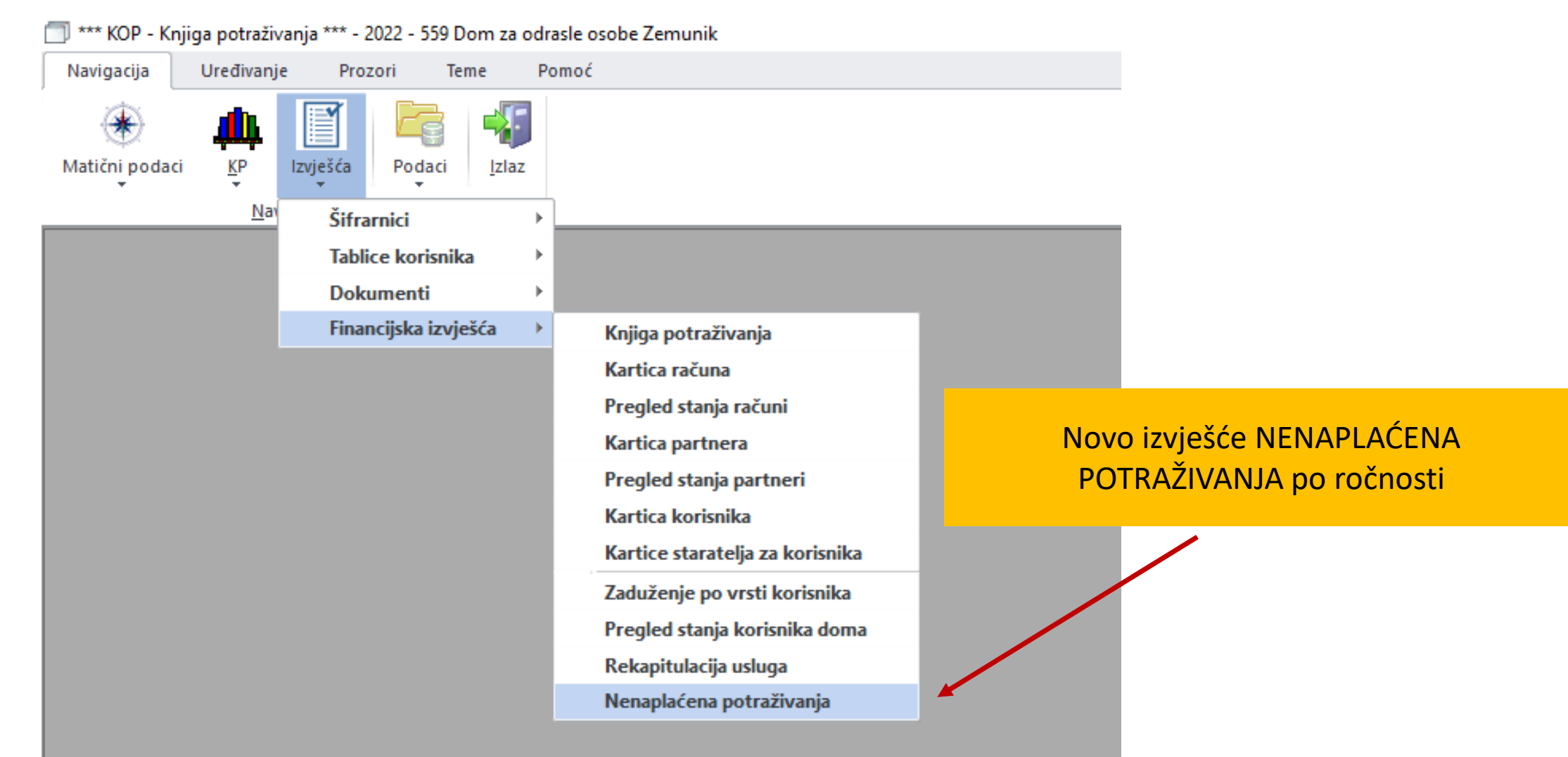

#### à **@ 44 4 } }}**

**DOM ZA ODRASLE OSOBE ZEMUNIK ZEMUNIK DONJI** 

### Izvješće dospjela NENAPLAĆENA potraživanja po ročnosti sa prikazom iznosa dugovanja i perioda

Dospjela nenaplaćena potraživanja na dan: 1.8.2022.

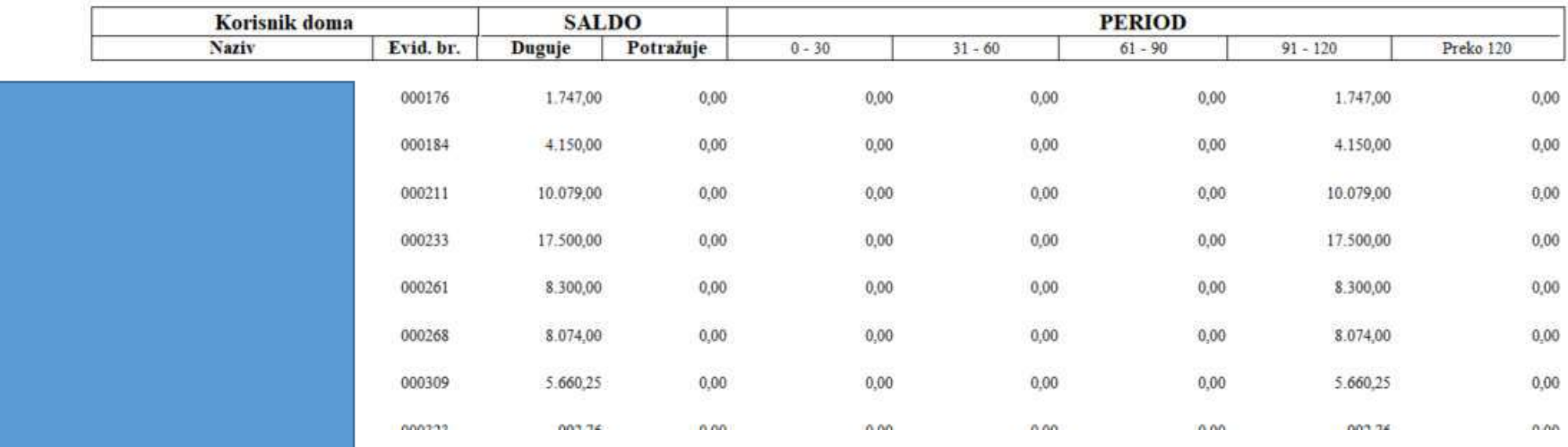

**1. BROJ RAČUNA** – na računu za Korisnike doma, Vaninstituciju i Ostala potraživanja dodaje se broj računa i to:

- Za **korisnike** na smještaju i vaninstituciju (Primjer: 12345 / 531 / 1 )
- Za **partnere** iz modula Ostala potraživanja (Primjer: 12345 / 531 / 2 )
- **Model** (Vrijednost je predefinirana i iznosi HR 00/Poziv na broj odobrenja)) Brojevi 1 i 2 na kraju broja računa su **parametri koji se definiraju u šifrarniku Korisnik**

### **Parametar za vrstu računa**

U Šifrarnik **KORISNIK** dodana nova polja kako bi se u njih upisali parametri za način formiranja računa

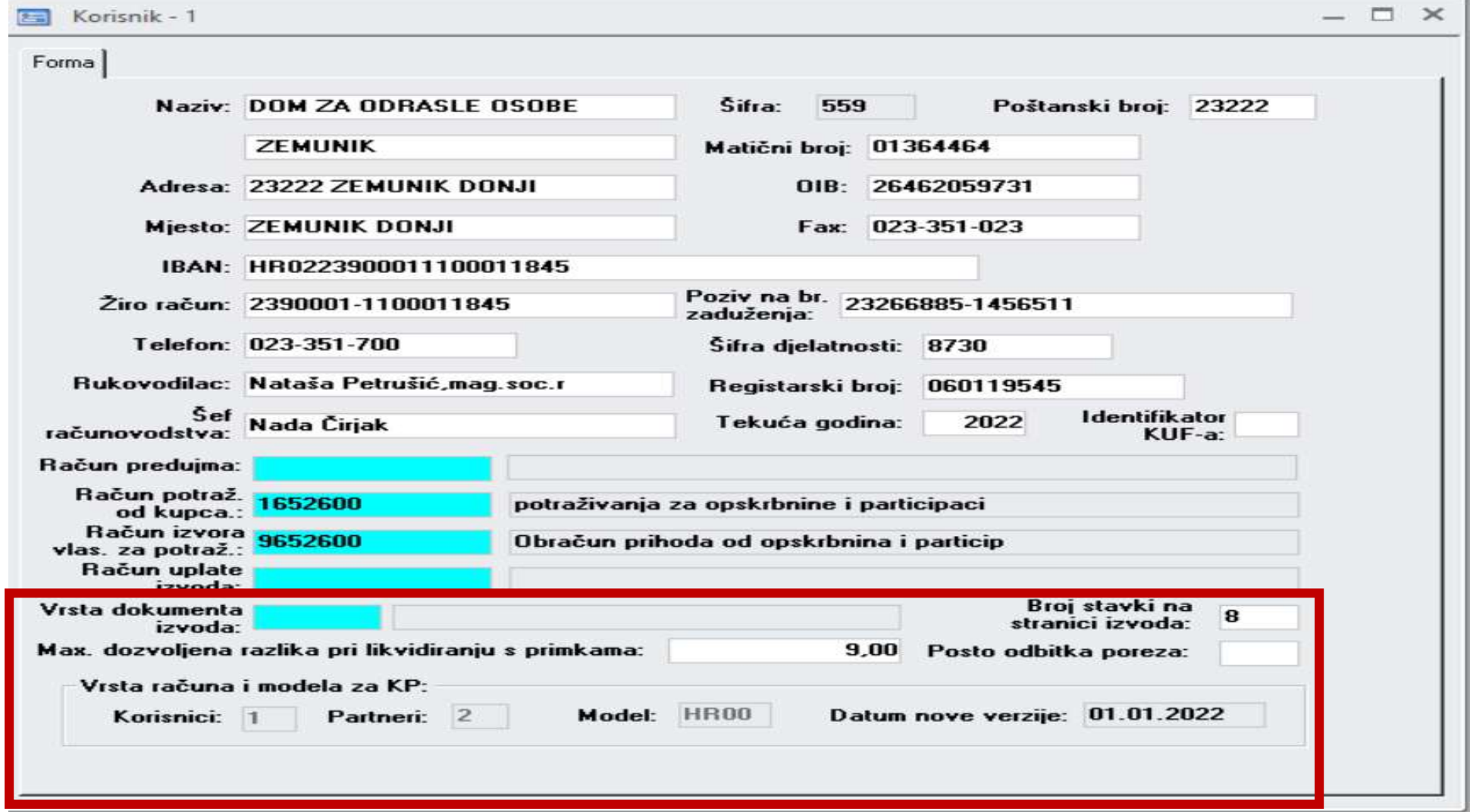

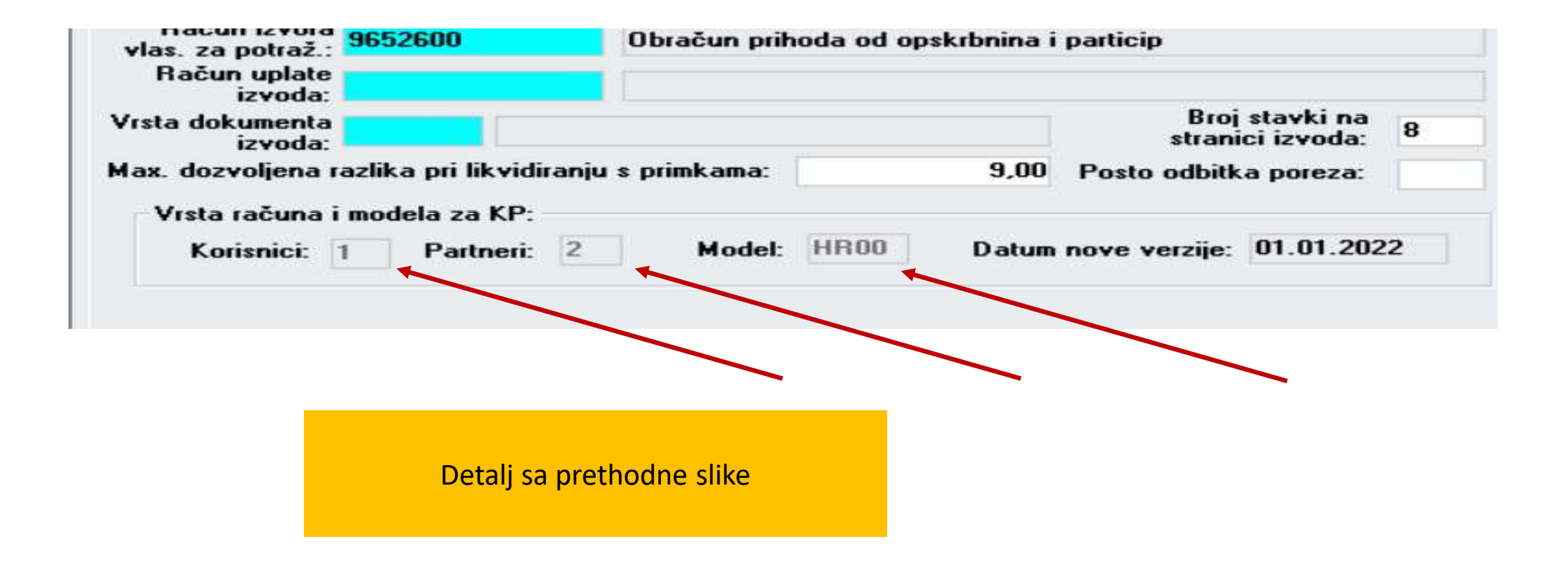

# 1. RAČUN(KORISNIK) -Izmjene u aplikaciji Knjiga

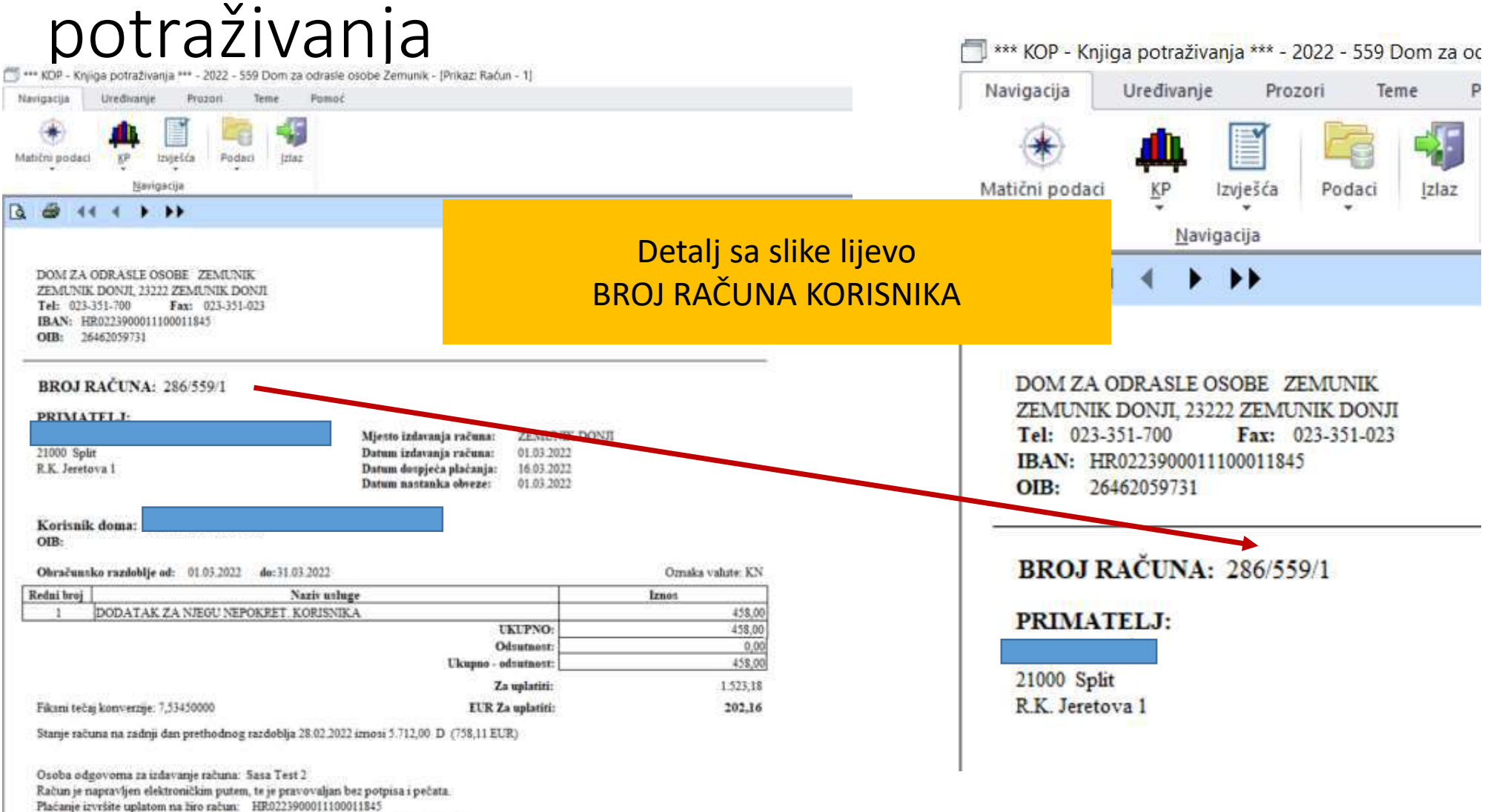

Pnlikom plaćanja navesti model: HR00 i poziv na broj primatelja: 22000268-286

### 1. RAČUN(PARTNER) -Izmjene u aplikaciji Knjiga potraživanja

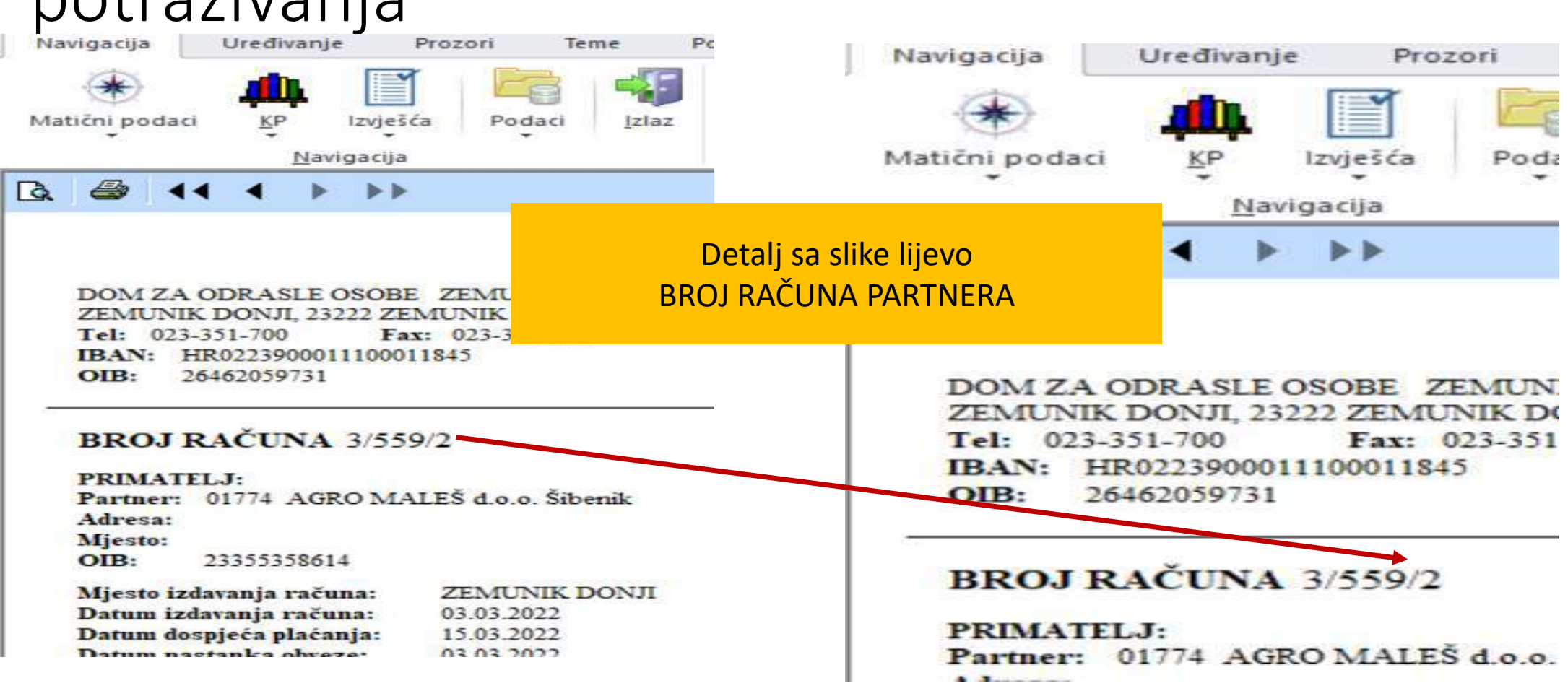

**2. DATUMI** – Račun je opremljen trima datumima kako slijedi:

- o **Datum izdavanja računa**: datum kreiranja obračuna
- o **Datum dospijeća plaćanja**: 15. dan u mjesecu
- o **Datum nastanka obveze**: datum kreiranja obračuna

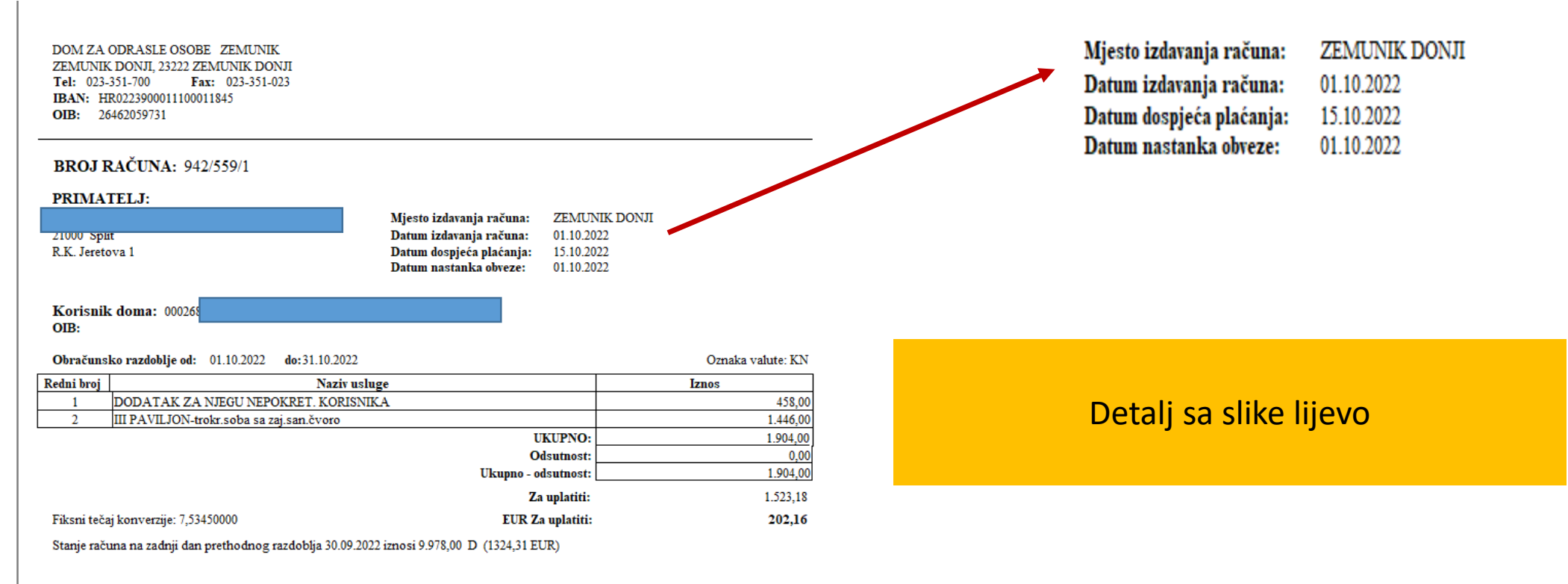

Osoba odgovorna za izdavanje računa: Sanda Medić Račun je napravljen elektroničkim putem, te je pravovaljan bez potpisa i pečata. Plaćanje izvršite uplatom na žiro račun: HR0223900011100011845 Prilikom plaćanja navesti model: HR00 i poziv na broj primatelja: 22000268-942

### 3.USLUGA NA RAČUNU-Izmjene u aplikaciji Knjiga potraživanja

**3. USLUGA NA RAČUNU** – Promijenjen opis u stavkama računa na način da se prikazuju usluge koje su pružene umjesto dosadašnjeg opisa npr. obračun za 9. mjesec !!

## 3.USLUGA NA RAČUNU(korisnik)-Izmjene u aplikaciji Knjiga potraživanja

**I @ 11 1 1 11** 

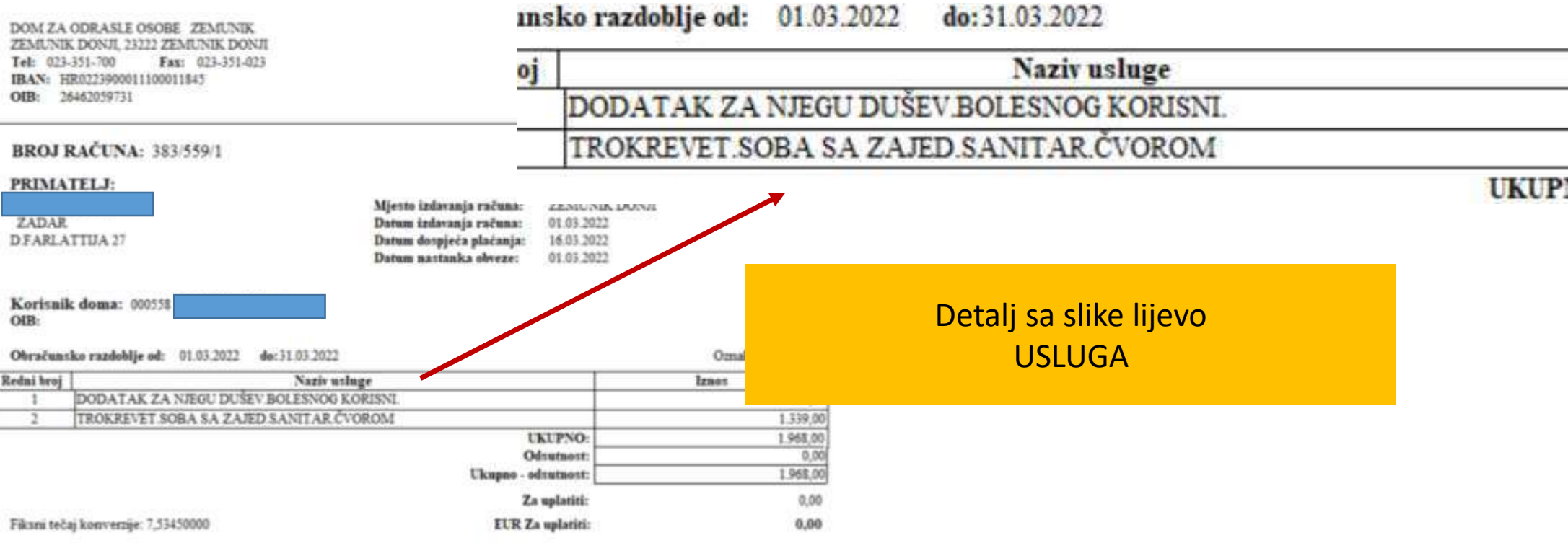

Stanje računa na zadnji dan prethodnog razdoblja 28.02.2022 iznosi 629,00 P (83,48 EUR)

### 3.USLUGA NA RAČUNU(korisnik)-Izmjene u aplikaciji Knjiga potraživanja

#### Isluga Usluga - tablica

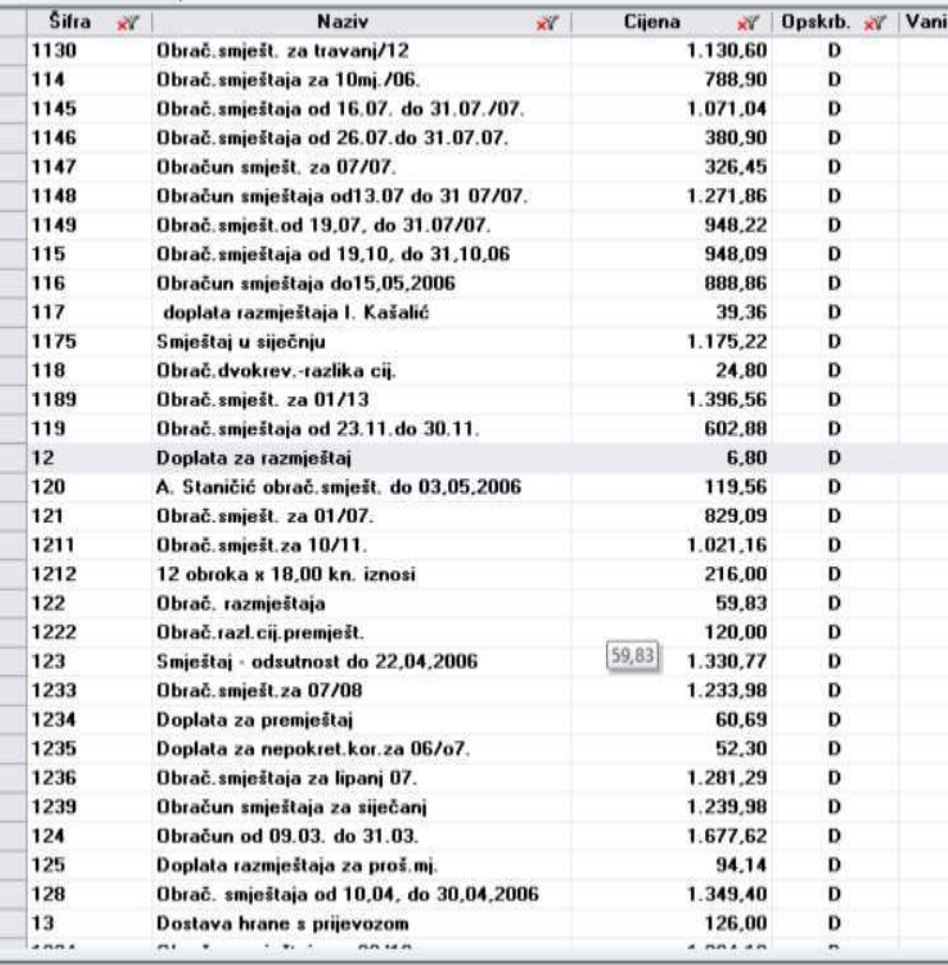

Podaci sa nazivom usluga i cijenama se povlače iz šifarnik Usluga

### 3.USLUGA NA RAČUNU(partner)-Izmjene u aplikaciji Knjiga potraživanja

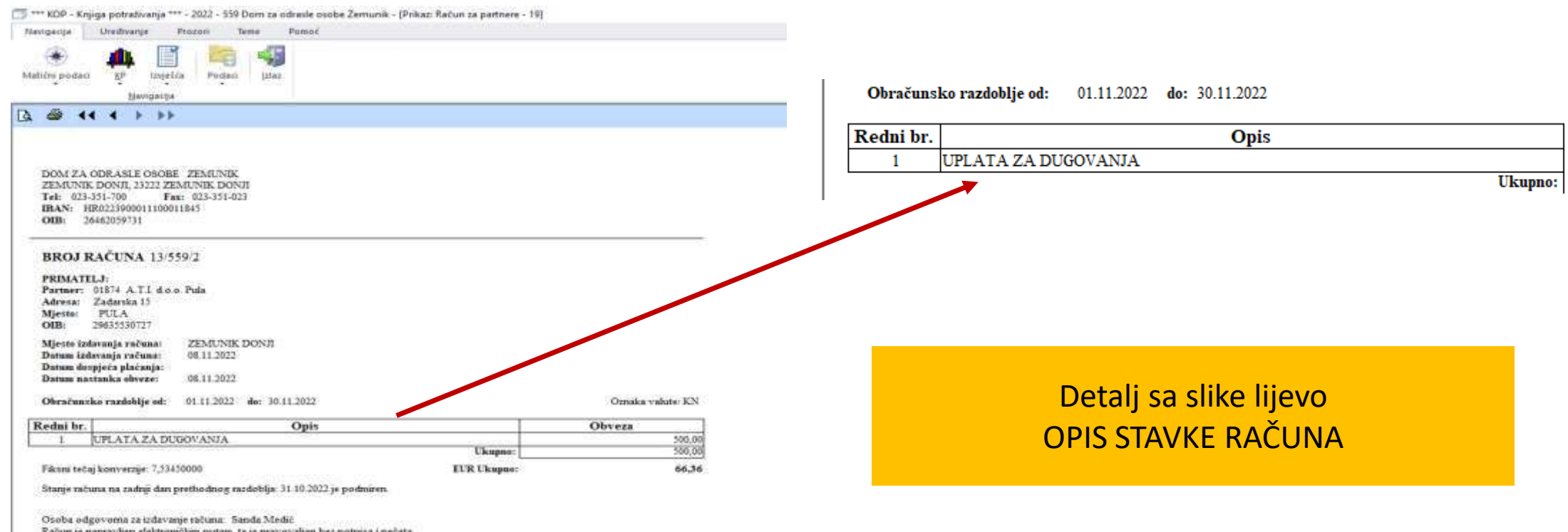

Plačanje izvršite uplatom na žiro račun: HR0223900011100011845 Prilikom plačanja navesti model: HR00 i poziv na broj primatelja: 2201874-13

22

# 3.USLUGA NA RAČUNU(partner)-Izmjene u aplikaciji Knjiga potraživanja

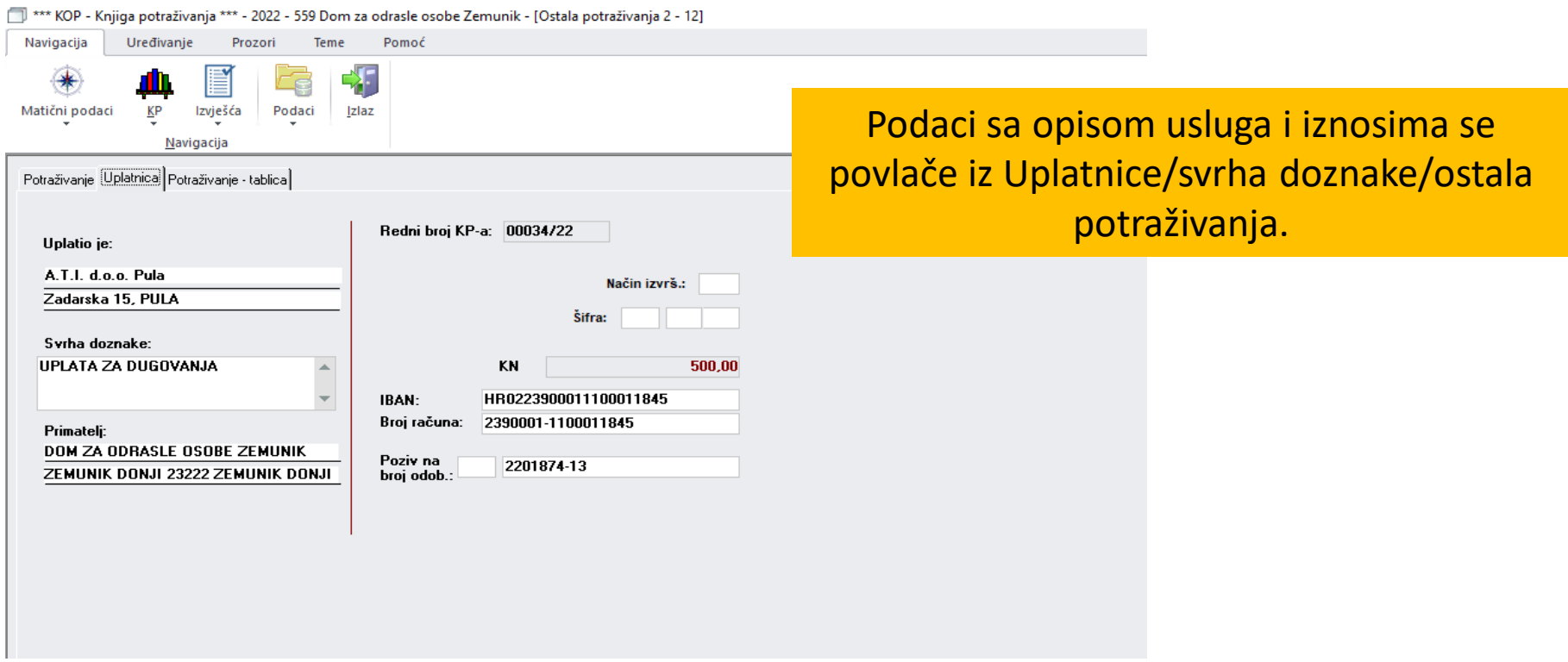

### 4.PODACI O KORISNIKU-Izmjene u aplikaciji Knjiga potraživanja

**4. PODACI O KORISNIKU –** u šifrarniku KORISNIK DOMA omogućen unos OIB-a Korisnika doma // vaninstitucije.

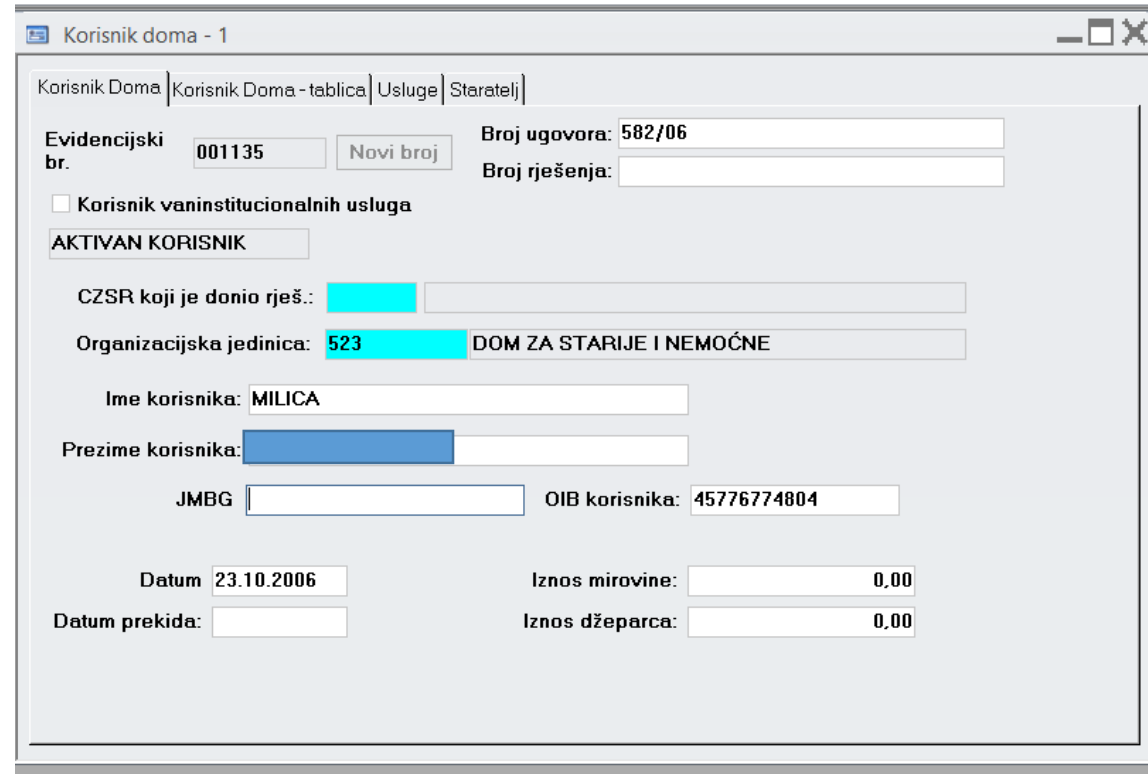

### 4.PODACI O KORISNIKU-Izmjene u aplikaciji Knjiga potraživanja

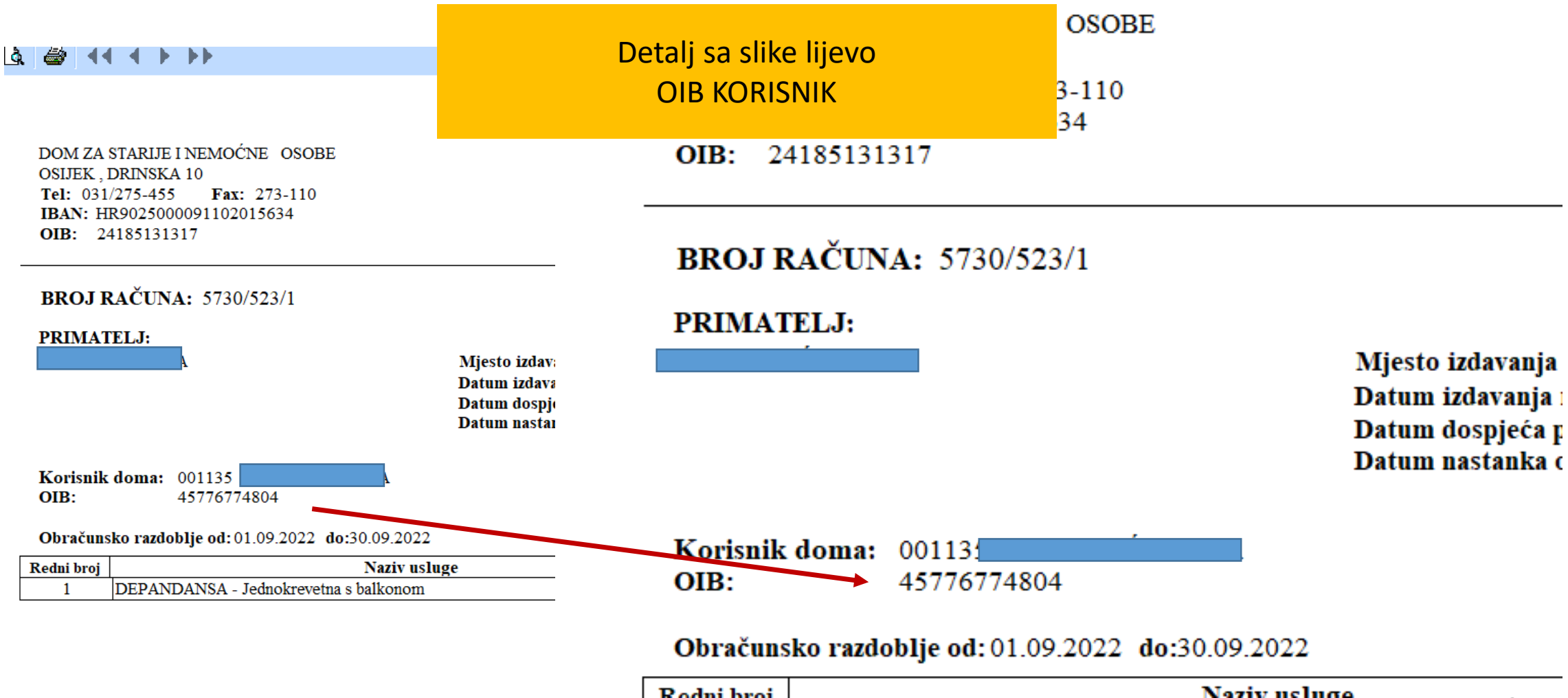

### 5.NAPOMENA-Izmjene u aplikaciji Knjiga potraživanja

### **5. NAPOMENA –** šifrarnik NAPOMENA povećan kako bi mogao prihvatiti duže opise u napomenama.

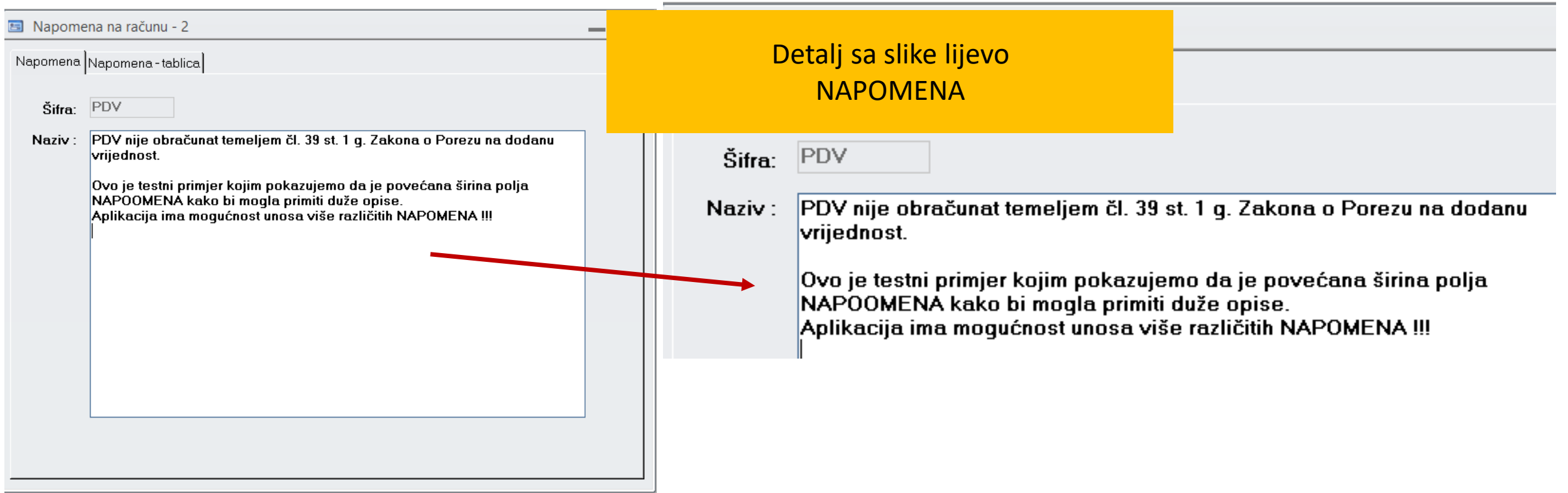

## 5.NAPOMENA-Izmjene u aplikaciji Knjiga potraživanja

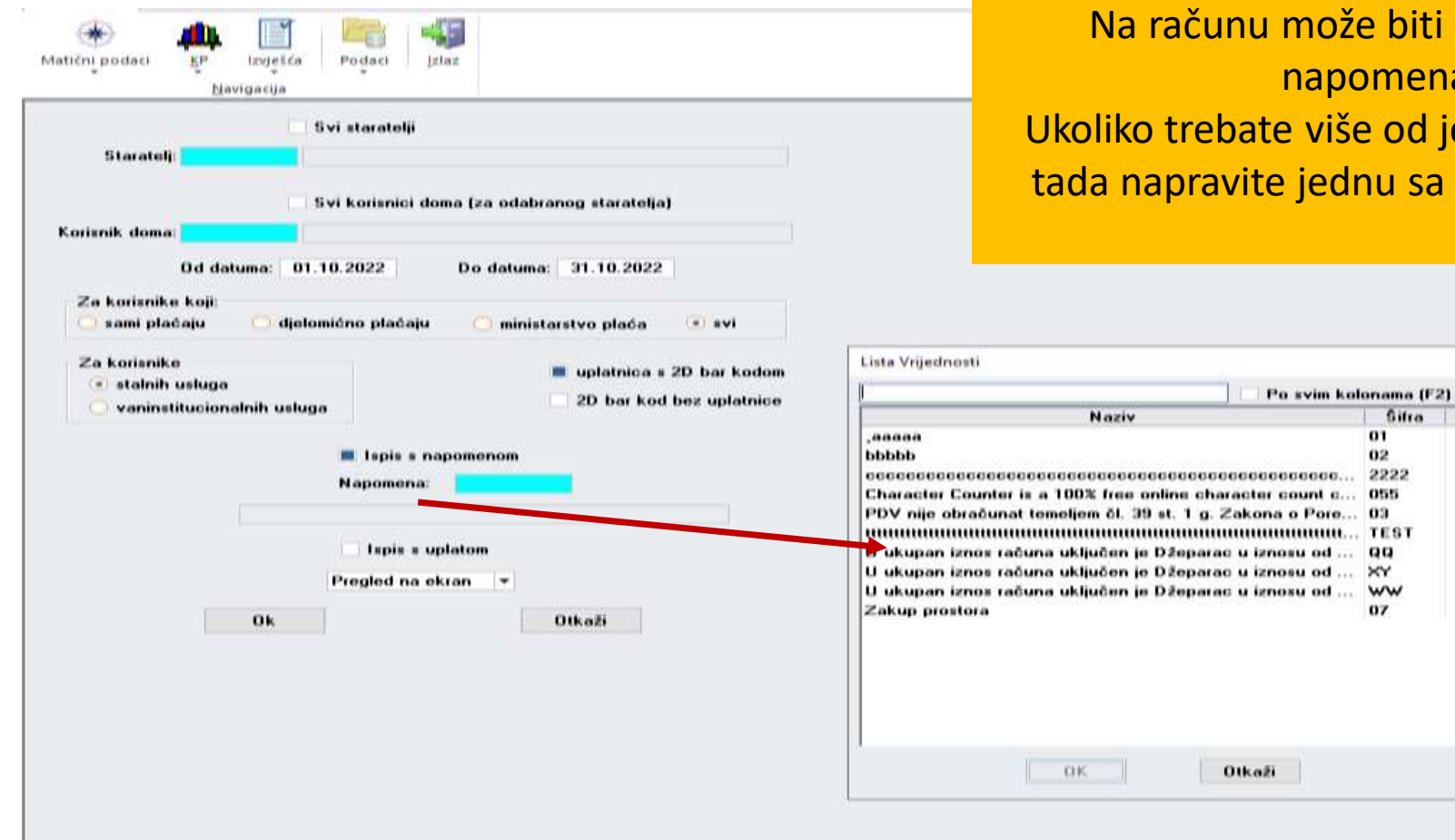

biti samo JEDNA nena. od jedne napomene sa više elemenata.

 $\times$ 

## 5.NAPOMENA-Izmjene u aplikaciji Knjiga potraživanja

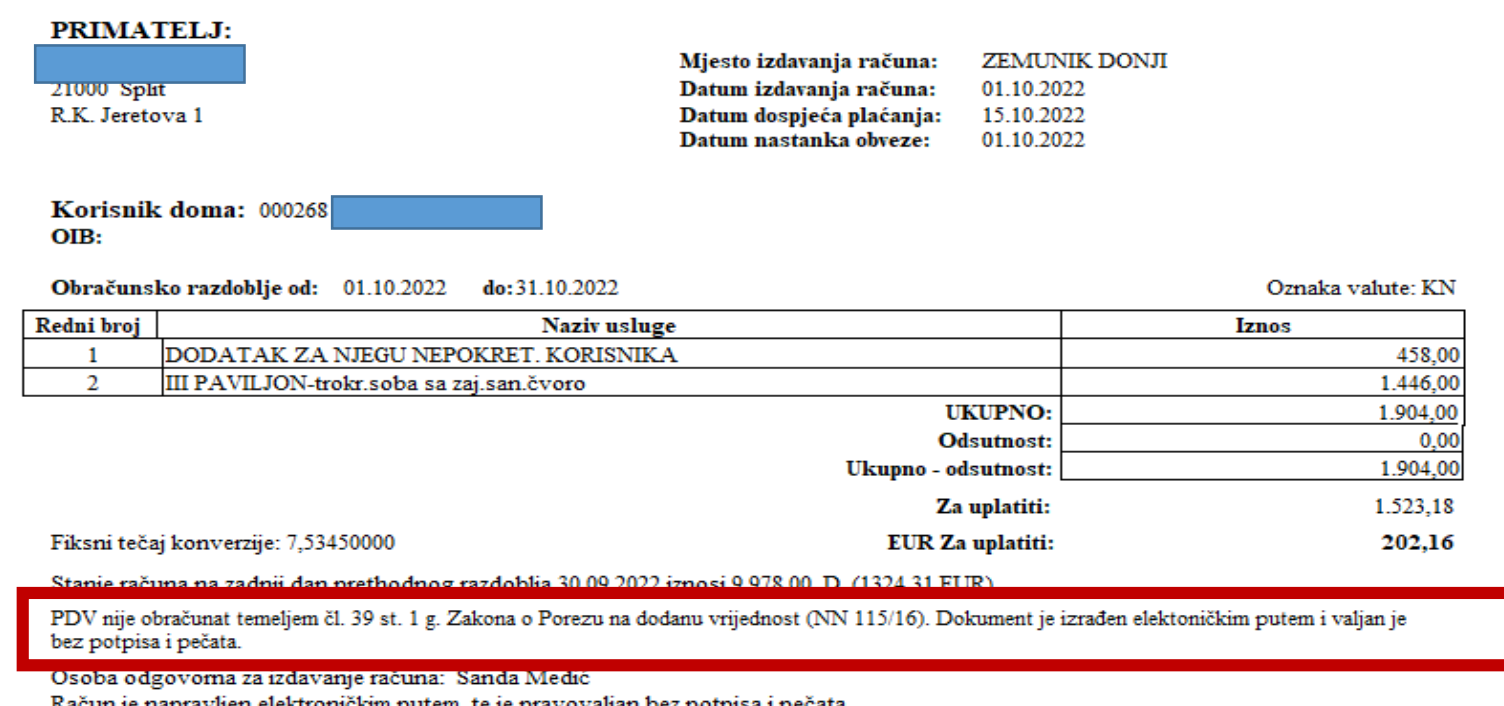

ijen elektronickim putem, te je pravovaljan bez potp Plaćanje izvršite uplatom na žiro račun: HR0223900011100011845

Prilikom plaćanja navesti model: HR00 i poziv na broj primatelja: 22000268-942

### **6. SALDO –** Na računu je dodan prikaz salda po prethodnom obračunu

DOM ZA STARIJE I NEMOCNE OSOBE **OSIJEK, DRINSKA 10** Tel: 031/275-455 Fax: 273-110 IBAN: HR9025000091102015634 OIB: 24185131317

#### BROJ RAČUNA 35/523/2

#### **PRIMATELJ:**

Partner: 03803 GENERAL LOGISTICS SYSTEMS **CROATIA D.O.O** Adresa: Stupničke Šipkovine 22 Mjesto: DONJI STUPNIK OIB: 88360795357

Mjesto izdavanja računa: OSIJEK Datum izdavanja računa: 30.09.2022 Datum dospjeća plaćanja: 10.10.2022 Datum nastanka obveze: 30.09.2022

Obračunsko razdoblje od: 01.09.2022 do: 30.09.2022

Oznaka valute: KN

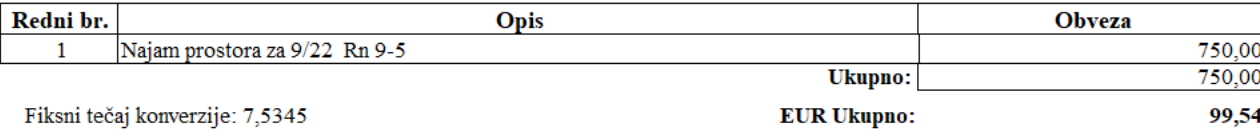

Stanje računa na zadnji dan prethodnog razdoblja: 31.08.2022 je podmiren.

Primjer računa sa podmirenim saldom za prethodni period ZA PARTNERA

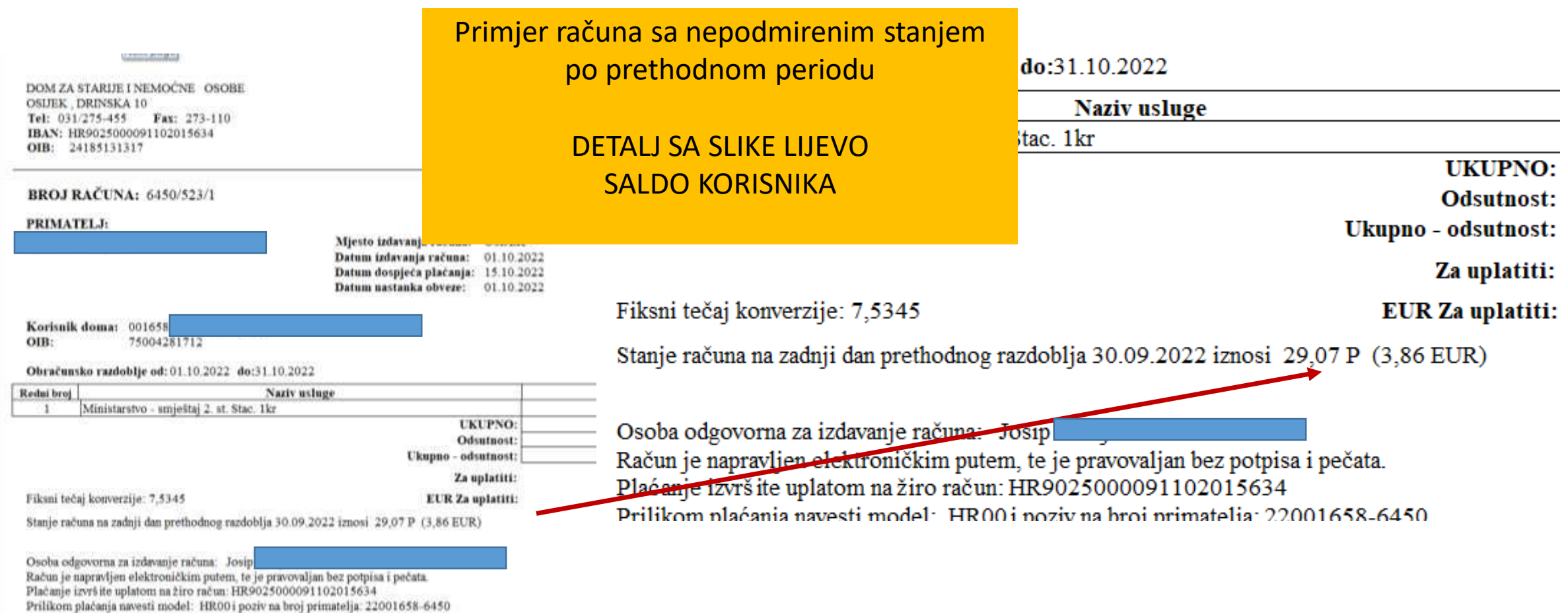

\*\*\* KOP - Knjiga potraživanja \*\*\* - 2021 - 335 Centar za pružanje usluga u zajednici Mocire - [Prikaz: Kartica korisnika - 2]

**SVEUKUPNO:** 

12.09.22 02467 Dzeparac - 09 mj. BL

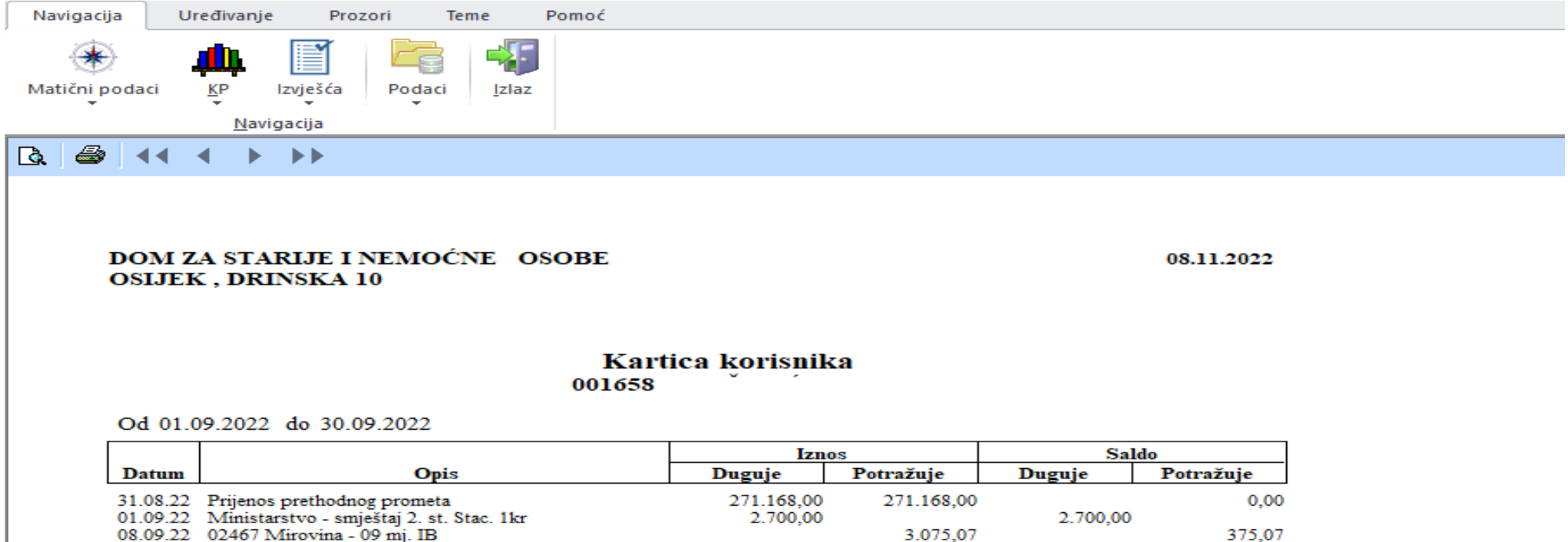

273.868,00

 $-346.00$ 

273.897,07

29.07

29.07

### 7.PODACI O PLAĆANJU-Izmjene u aplikaciji Knjiga potraživanja

### **7. PODACI O PLAĆANJU –** Na račun je dodan IBAN ustanove

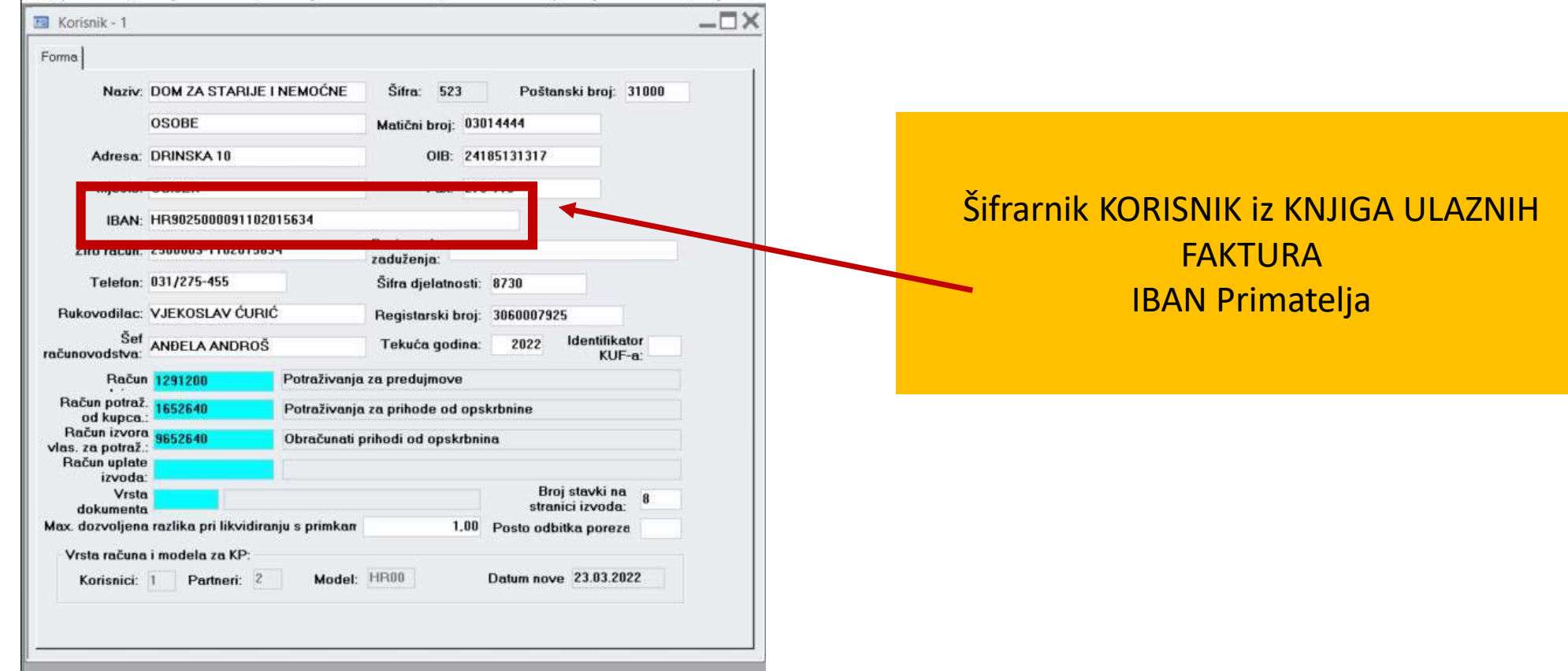

### 7.PODACI O PLAĆANJU-Izmjene u aplikaciji Knjiga potraživanja

SAMMON YRIGINAL ESAS

Ē

**DOM ZA STARIJE I NEMOCNE OSOBE OSIJEK, DRINSKA 10** Tel: 031/275-455 Fax: 273-110 IBAN: HR9025000091102015634 OIB: 24185131317

#### **BROJ RAČUNA: 6450/523/1**

**PRIMATELJ:** 

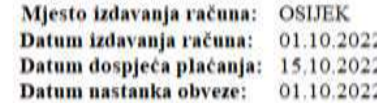

DOM ZA STARIJE I NEMOČNE OSOBE OSIJEK, DRINSKA 10 Tel:  $031/275-455$  $\textbf{Fax:} \quad 273-110$ IBAN: HR9025000091102015634 **OIB:** 24185131317

Korisnik doma: 001658

OIB: 75004281712

Obračunsko razdoblje od: 01.10.2022 do:31.10.2022

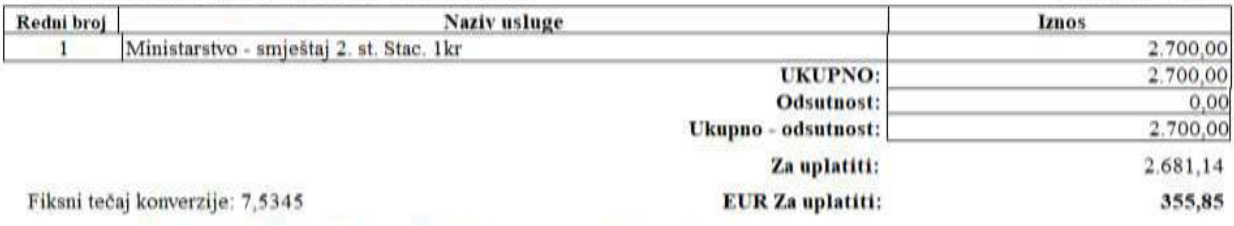

Stanje računa na zadnji dan prethodnog razdoblja 30.09.2022 iznosi 29.07 P (3.86 EUR)

Osoba odgovorna za izdavanje računa: Josip. Račun je napravljen elektroničkim putem, te je pravovaljan bez potpisa i pečata. Plaćanje izvršite uplatom na žiro račun: HR9025000091102015634 Prilikom plaćanja navesti model: HR00 i poziv na broj primatelja: 22001658-6450

### **BROJ RAČUNA: 6450/523/1**

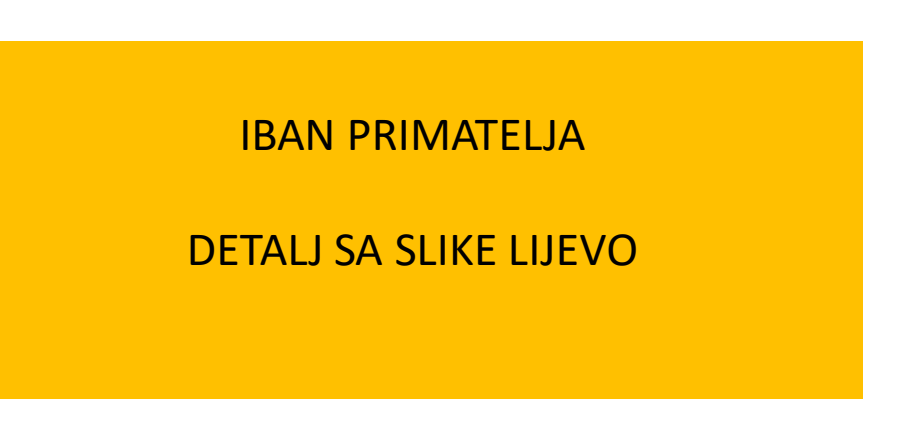

### 8.POZIV NA BROJ PRIMATELJA-Izmjene u aplikaciji Knjiga potraživanja

### **8. POZIV NA BROJ PRIMATELJA** na račun je dodan:

Obrazac za formiranje poziva na broj primatelja kod **korisnika** (HR00

- godina\evidencijski broj korisnika\ prvi dio broja računa )

Obrazac za formiranje poziva na broj primatelja kod **partnera** (HR00 godina\šifra partnera \prvi dio broja računa )

### 8.POZIV NA BROJ PRIMATELJA-Izmjene u aplikaciji Knjiga potraživanja

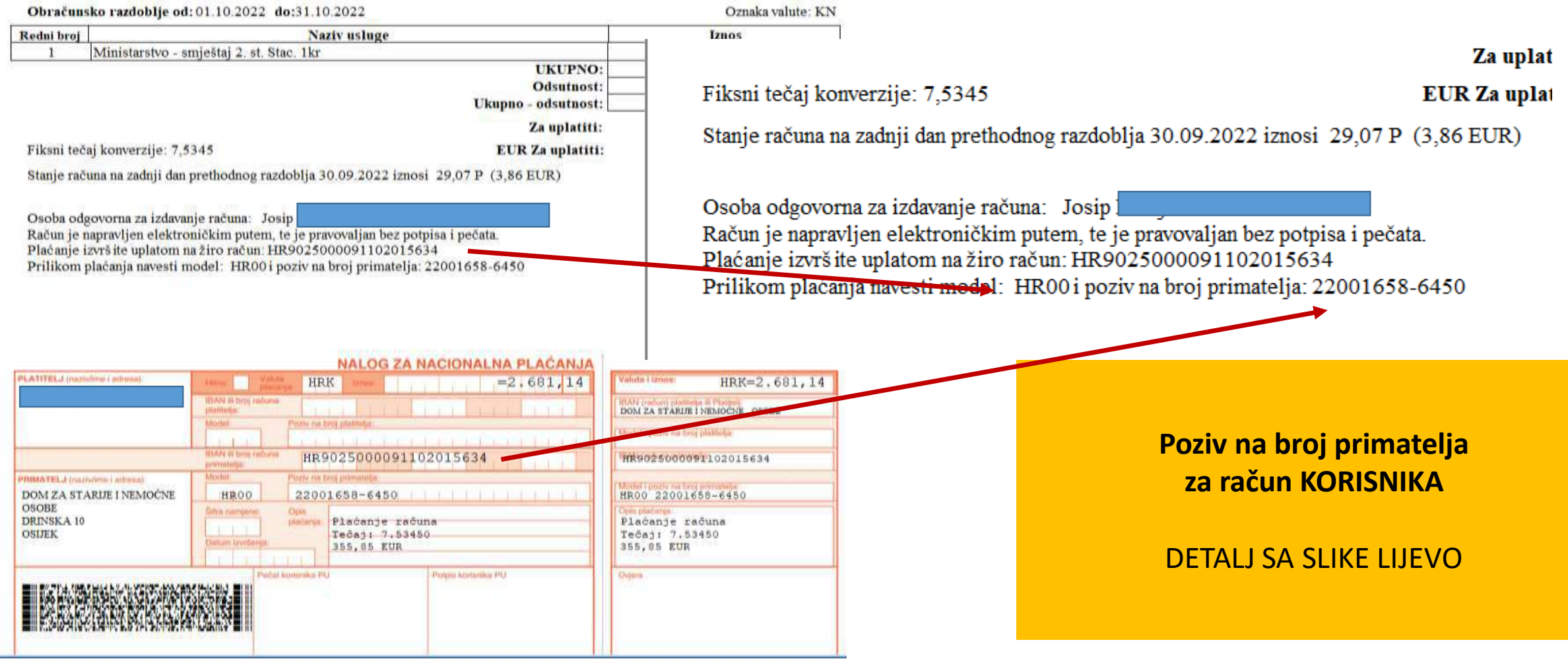

### 9.OPERATER-Izmjene u aplikaciji Knjiga potraživanja

**9. OPERATER –** Napravljen je novi šifrarnik OPERATER kako bi na računu mogao biti prikazan kao osoba koja je izdala račun.

Onaj tko je napravio obračun je operater.

Ukoliko to polje nije popunjeno neće se dozvoliti napraviti obračun.

### 9.OPERATER-Izmjene u aplikaciji Knjiga

### potraživanja

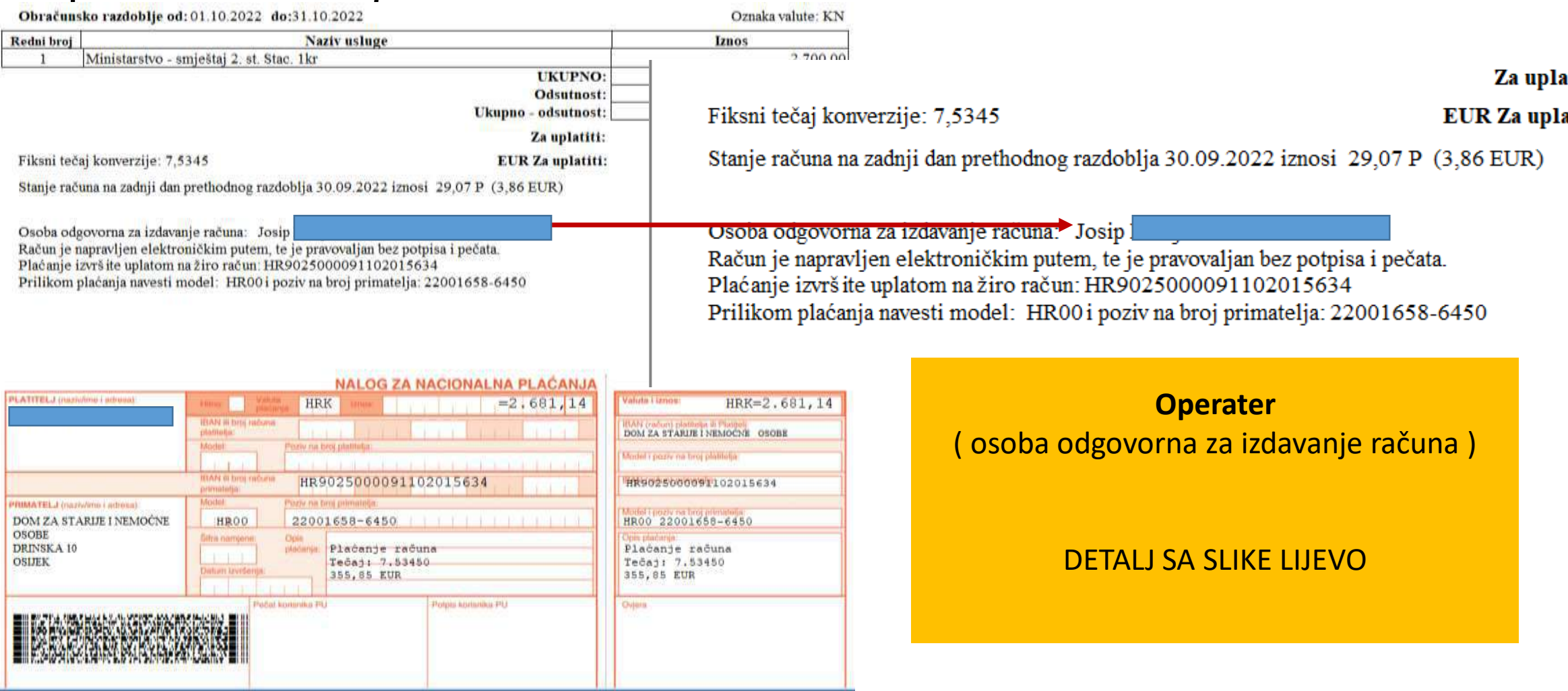

10.OSTALA POTRAŽIVANJA(PARTNERI)-Izmjene u aplikaciji Knjiga potraživanja

### **10. OSTALA POTRAŽIVANJA - partneri** - Za modul Ostala potraživanja dodano novo **izvješće** u formi **Računa za partnere**

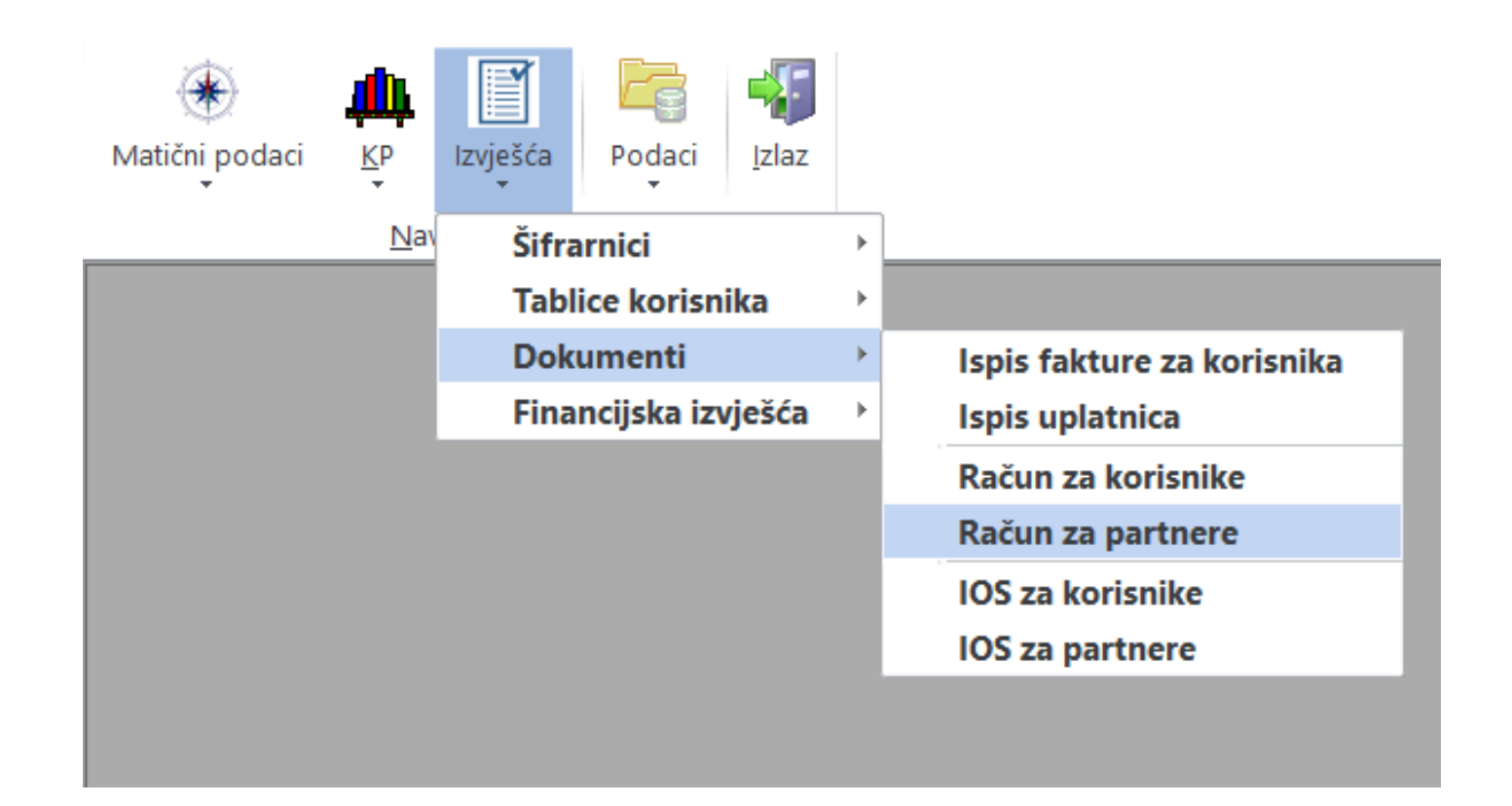

# 10.OSTALA POTRAŽIVANJA(PARTNERI)-Izmjene u aplikaciji Knjiga potraživanja

DOM ZA STARIJE INEMOCNE OSOEE OSUEK . DRINSKA 10 Tel: 031/275-455 Fax 273-110 IBAN: HR9025000091102015634 OIB: 24185131317

**BROJ RAČUNA 38/523/2** 

PRIMATELJ:

Partner: 00066 FRIZER Adresa: Miesto: 31000 OSUEK  $O$  $R$ 

Mjesto izdavanja računa: OSUEK Datum izdavanja računa: 01.10.2022 Datum dospjeća plaćanja: 15.10.2022 Datum nastanka o bveze: 01.10.2022

Obračunsko razdoblje od: 01.10.2022 do: 31.10.2022

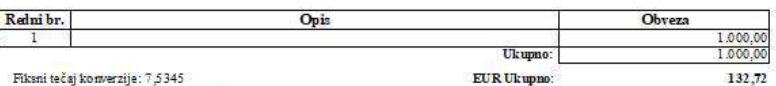

Oznaka valute: KN

Stanje računa na zadnji dan prethodnog razdoblja: 30.09.2022 je podmiren.

Osoba odgovorna za izdavanje računa: Josip Računje napravljen elektroničkim putem, te je pravovaljan bez potpisa i pečata. Plačanje izvršite uplatom na žiro račun: HR9025000091102015634 Prilikom plaćanja navesti model: HR00 i poziv na broj primatelja: 2200066-38

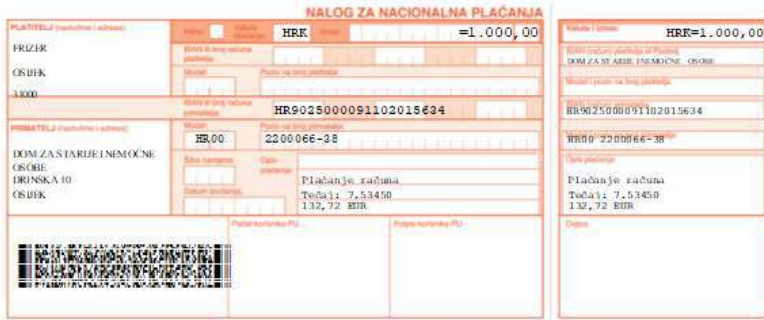

Račun za PARTNERA sa propisanim elementima i uplatnicom sa 2D BAR CODE-om

### **11. KOREKTIVNI OBRAČUN -** novi modul / Korektivni obračun

Omogućen unazadni popravak iznosa zaduženja za jednog korisnika doma // vaninstitucije // bez brisanja obračuna za sve korisnike. Ovaj modul se koristi za npr. situacije kad naknadno, sa tri mjeseca zakašnjenja, stigne riješenje i CZSS-a o promjeni statusa korisnika doma

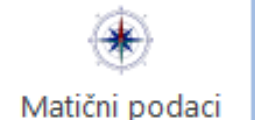

 $KP$ 

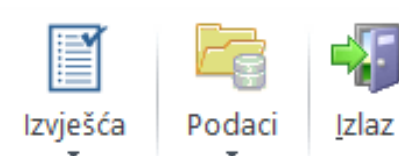

Korisnici koji sami plaćaju usluge Korisnici koji djelomično plaćaju usluge Korisnici za koje usluge plaća MRSS Ostala potraživanja Obračun mjesečnog zaduženja Korektivni obračun Skidanje oznake 'preneseno u GK' za obračun **Uplata** Prebacivanje uplata sa računa na račun Generiranje početnog stanja Početno stanje eDOM

### **Korektivni obračun**

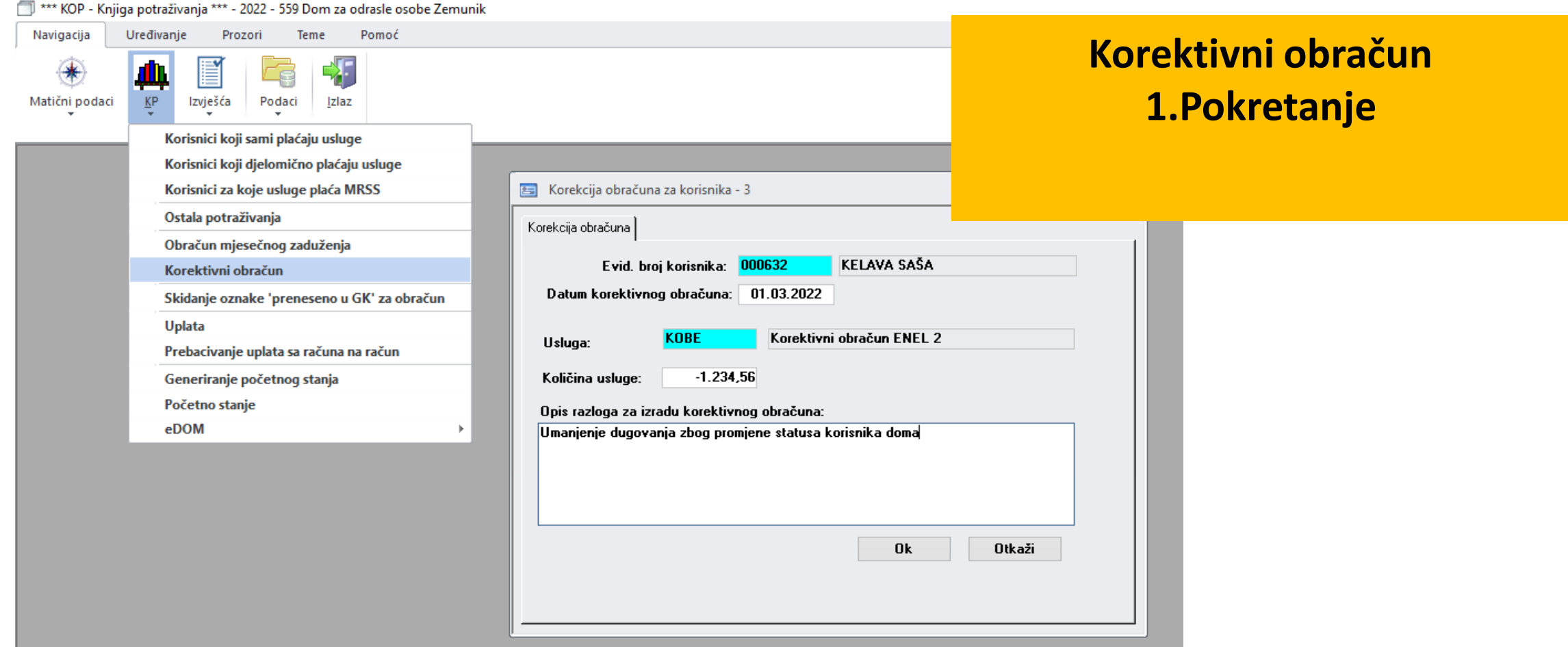

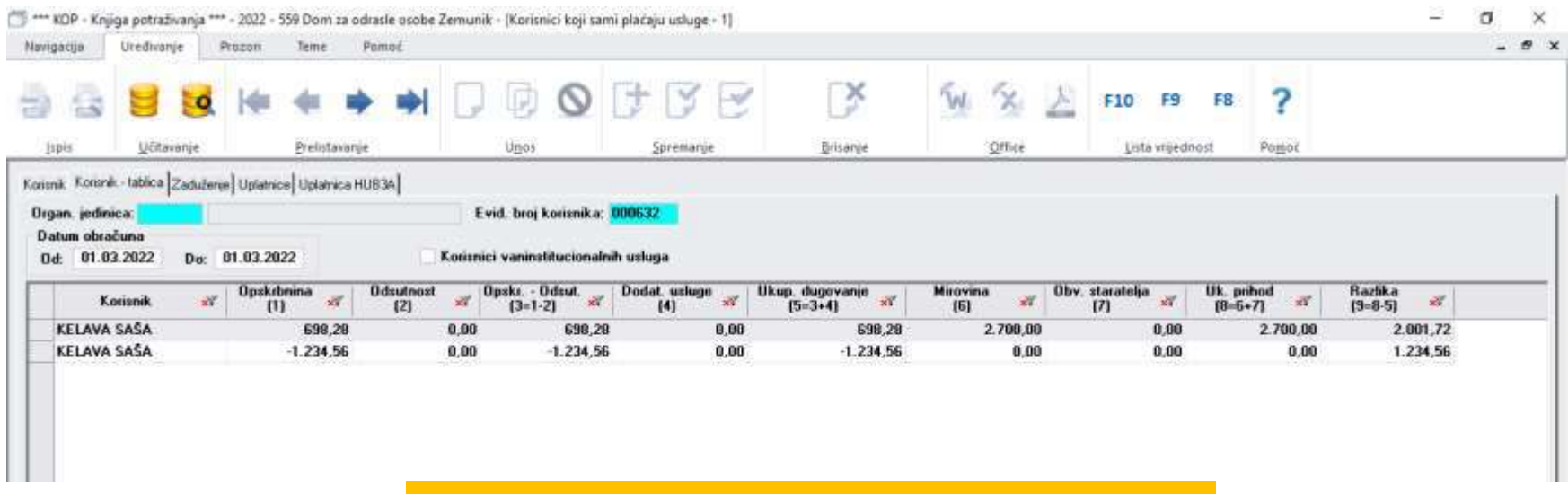

**Korektivni obračun 2. Izgled unutar maske obračuna**

### 3 @ 11 1 D DD

**DOM ZA ODRASLE OSOBE ZEMUNIK** ZEMUNIK DONJI, 23222 ZEMUNIK DONJI

### **Korektivni obračun 3.Izgled Kartice korisnika doma**

### Kartica korisnika 000632 KELAVA SAŠA

#### Od 01.03.2022 do 18.03.2022

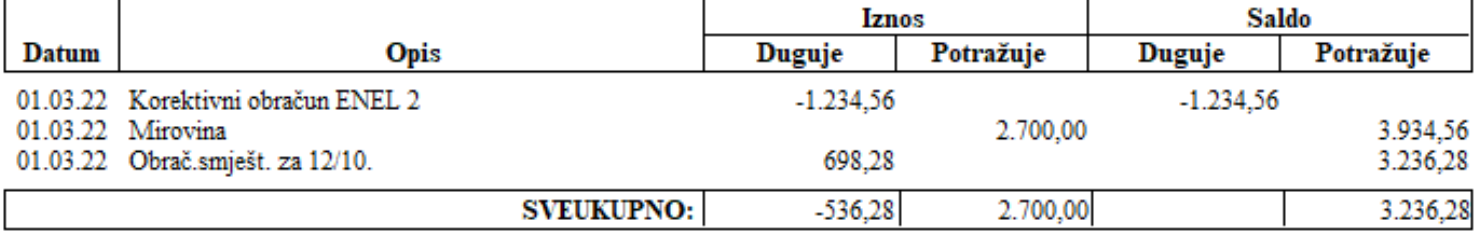

## 12. IZVJEŠĆE RAČUN ( Korektivni obračun )- Izmjene u aplikaciji Knjiga potraživanja

**12. IZVJEŠĆE / RAČUN –** Napravljena prilagodba izvješća Račun da se omogući rad sa Korektivnim obračunom.

## 12. IZVJEŠĆE RAČUN ( Korektivni obračun )- Izmjene u aplikaciji Knjiga potraživanja

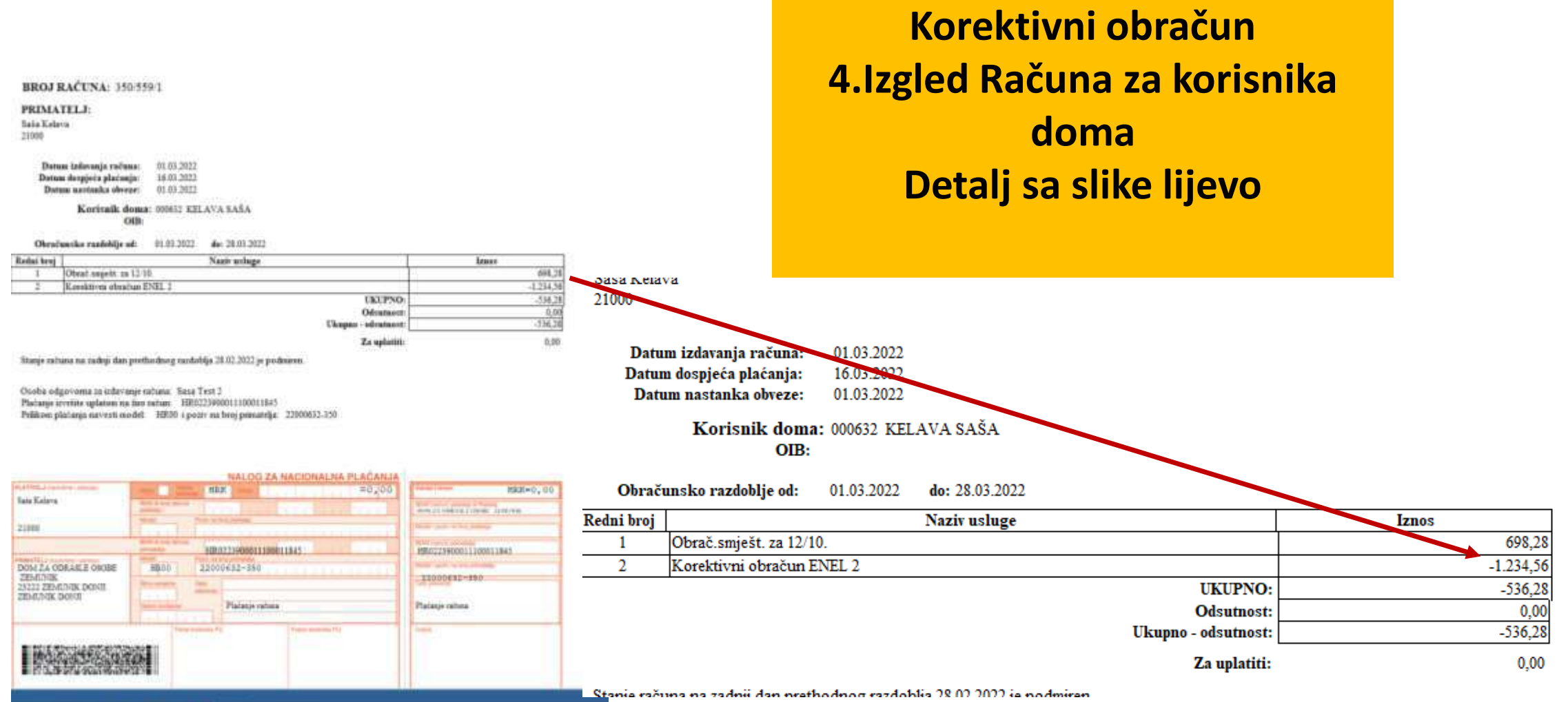

### **13. ISPIS RAČUNA**

Omogućen je ispis računa sa filterom na tip korisnika ( sami

plaćaju, djelomično i plaća Ministarstvo )

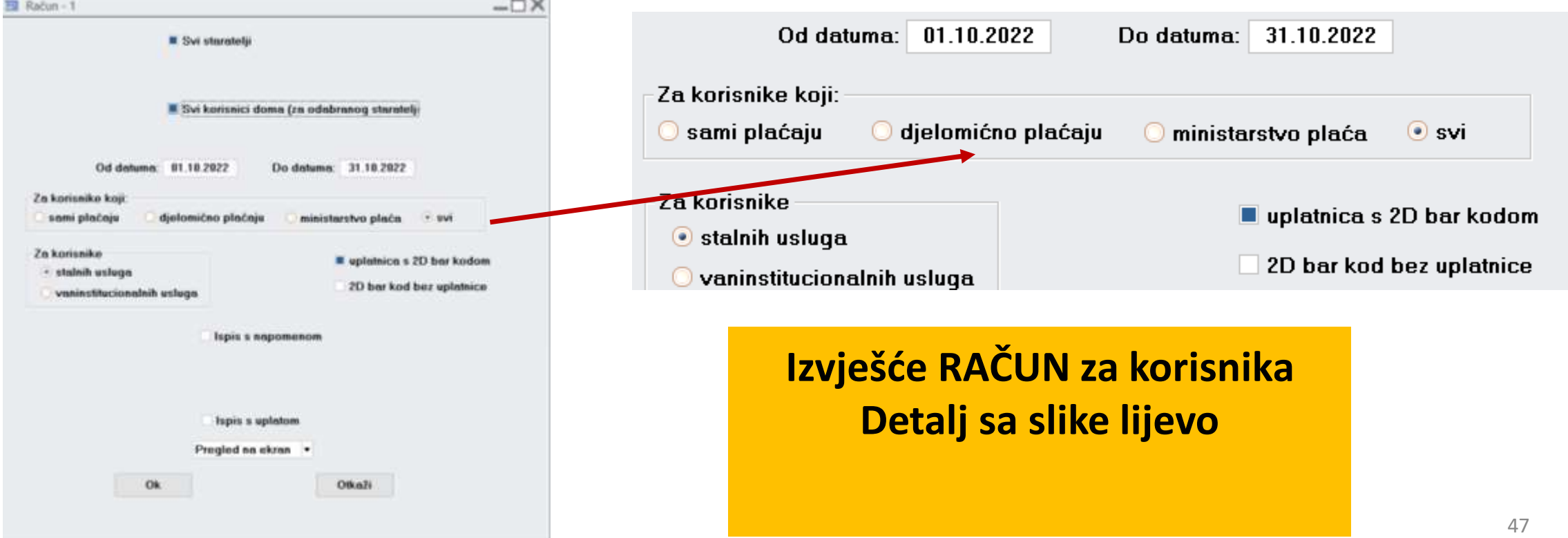

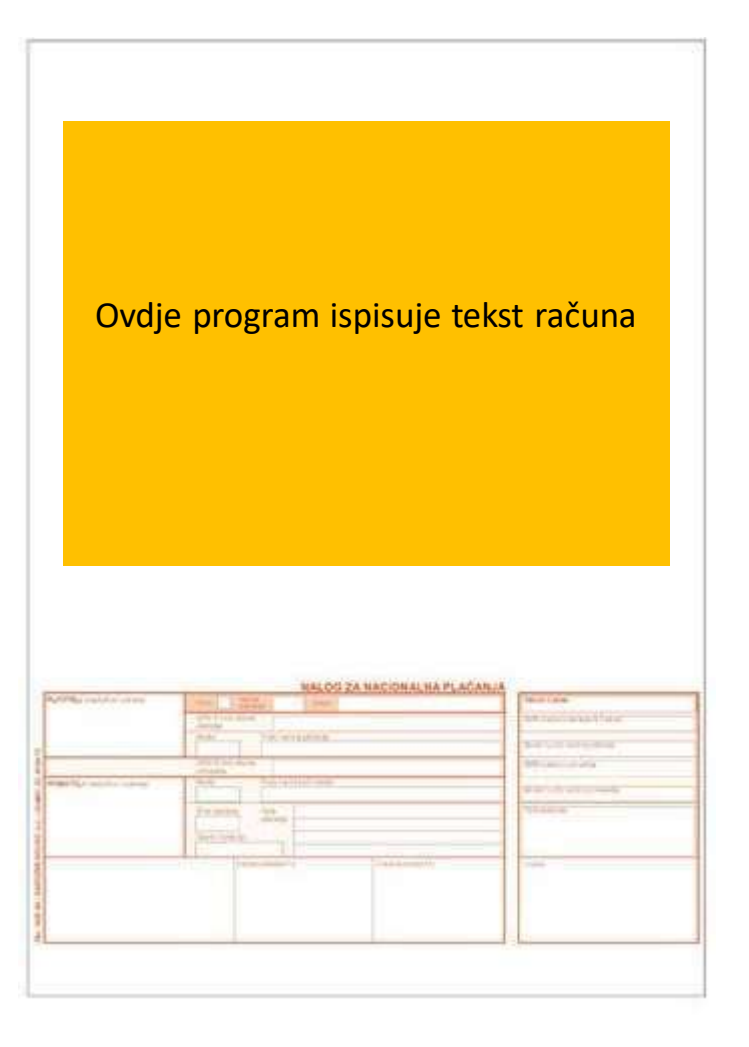

**Ukoliko za ispis računa sa uplatnicom želimo koristiti obrazac tada je to** 

### **HUB-3A memorandum A4 1/300**

**Narodne novine**

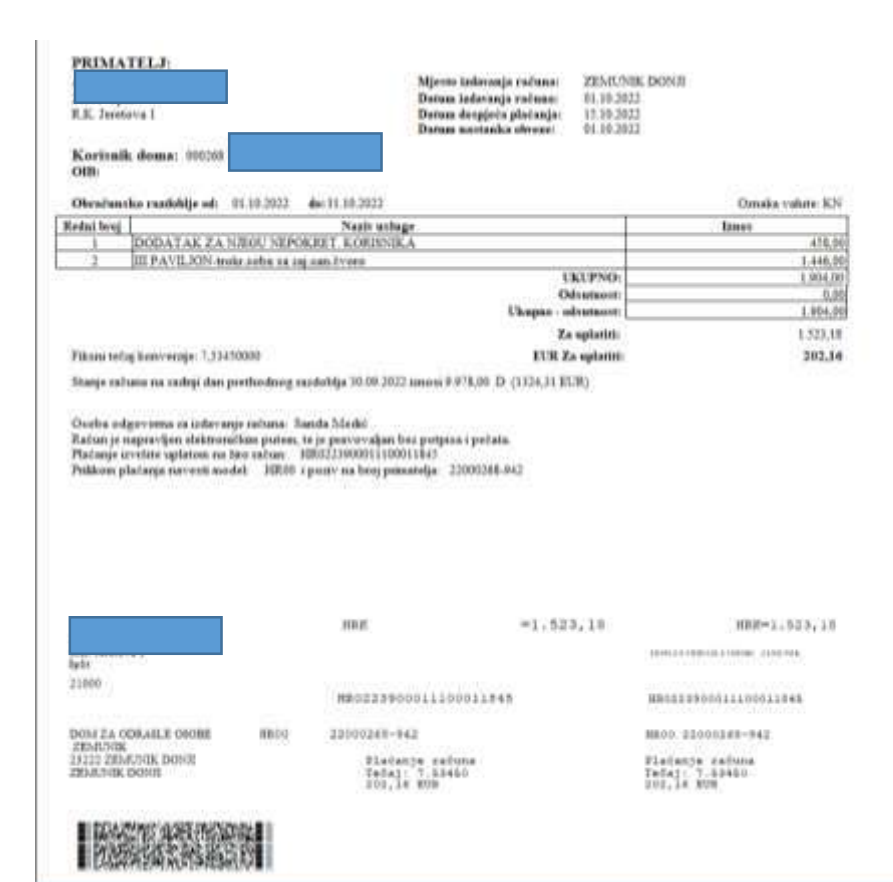

### **2D BAR kod bez uplatnice**

**2D BAR KOD je prednost kod plaćanja korištenjem Internet bankarstva**

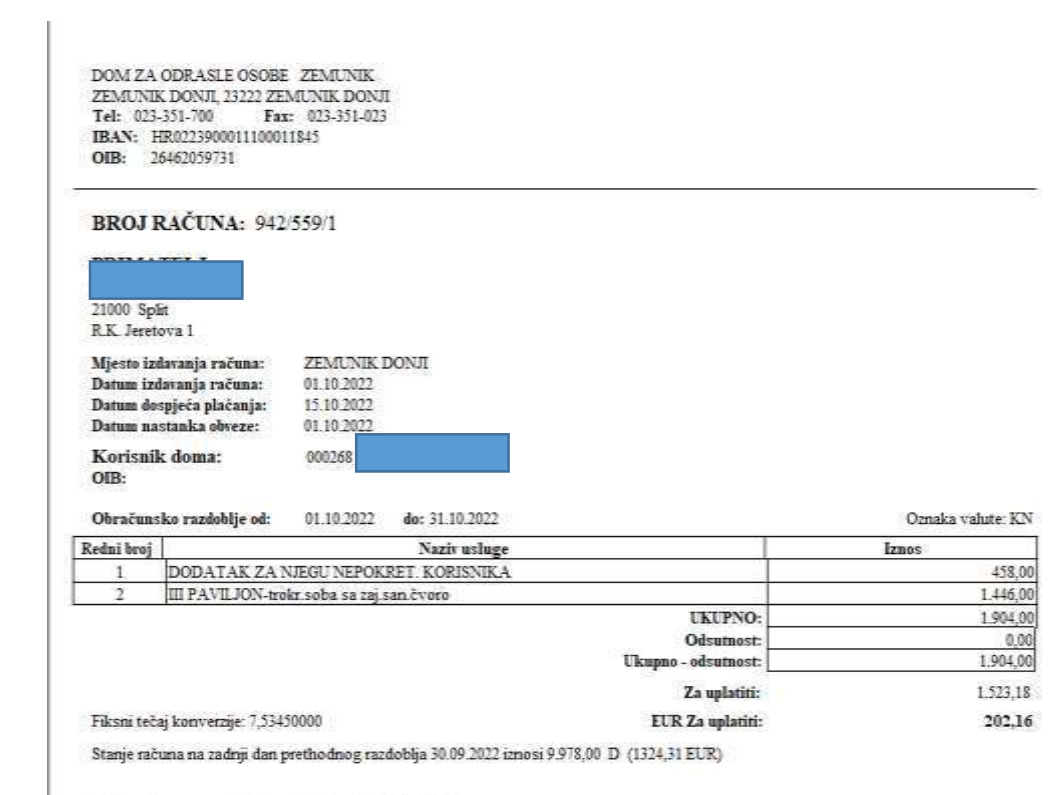

Osoba odgovoma za izdavanje računa: Sanda Medić Račun je napravljen elektroničkim putem, te je pravovaljan bez potpisa i pečata. Plačanje izvršite uplatom na žiro račun: HR0223900011100011845 Prikkom plaćanja navesti model: HR00 i poziv na broj primatelja: 22000268-942

### **Ispis računa BEZ UPLATNICE**

i iznosom)

### **14. IOS (Izvod otvorenih stavki)**

Faktura (sa prepoznavanjem po PNBO) ukoliko je neplaćena (nema uplate s istim pozivom na broj odobrenja

6.423.00

**DOM ZA ODRASLE OSOBE ZEMUNIK** ZEMUNIK DONJI, 23222 ZEMUNIK DONJI IBAN-HR0223900011100011845 Oib:26462059731 Tel:023-351-700 Fax 023-351-023

#### Izvod otvorenih stavki Na dan: 21.03.2022

#### Defaultna Valuta: HRK, Ekonomski kls.:

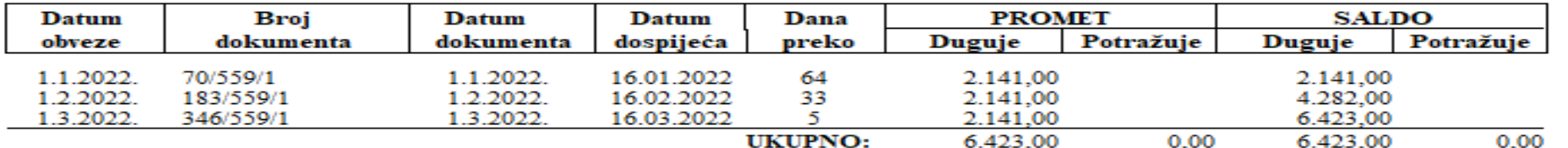

u iznosu od

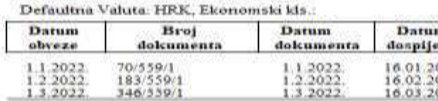

Po našim poslovnim knjigama stanje na dan: 21.03.202. Molimo Vas da ovjereni primjerak vratite u roku od 5 da

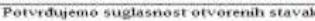

ZEMUNIK DONJI, 21.03.2022

Posiljatelj izvoda

Mjesto i datum

**Dužnik** 

Po našim poslovnim knjigama stanje na dan: 21.03.2022

Molimo Vas da ovjereni primjerak vratite u roku od 8 dana.

KN iz ovog razloga:

Napomena: Osporavamo iskazano stanje u cijelosti - djelomično za iznos od

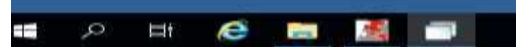

51

KN, sastoji se od prikazanih stavki.

2. Uplata (za prepoznavanjem po PNBO ) ukoliko za istu nema računa s istim iznosom I pozivom na broj odobrenja

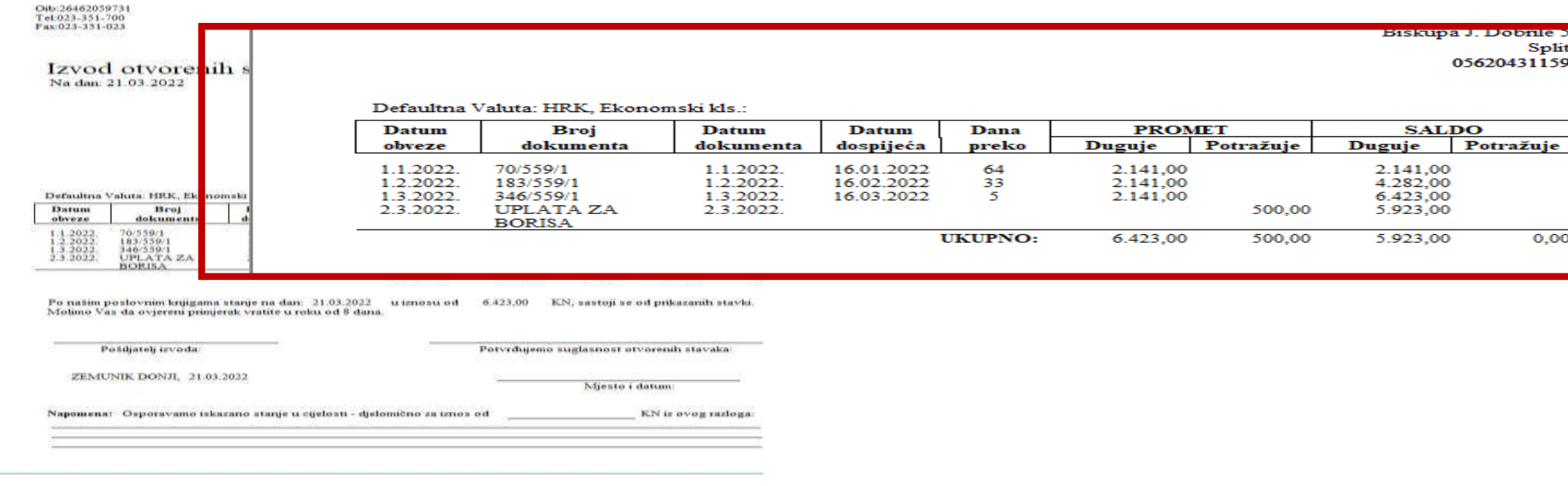

IBAIN:HKUZZ3900011100011843 Oib:26462059731 Tel:023-351-700 Fax:023-351-023

3. Faktura i uplate (jedna ili više s istim pozivom

na broj kao I faktura) ukoliko im se iznosi fakture

### razlikuju od sume iznosa uplate

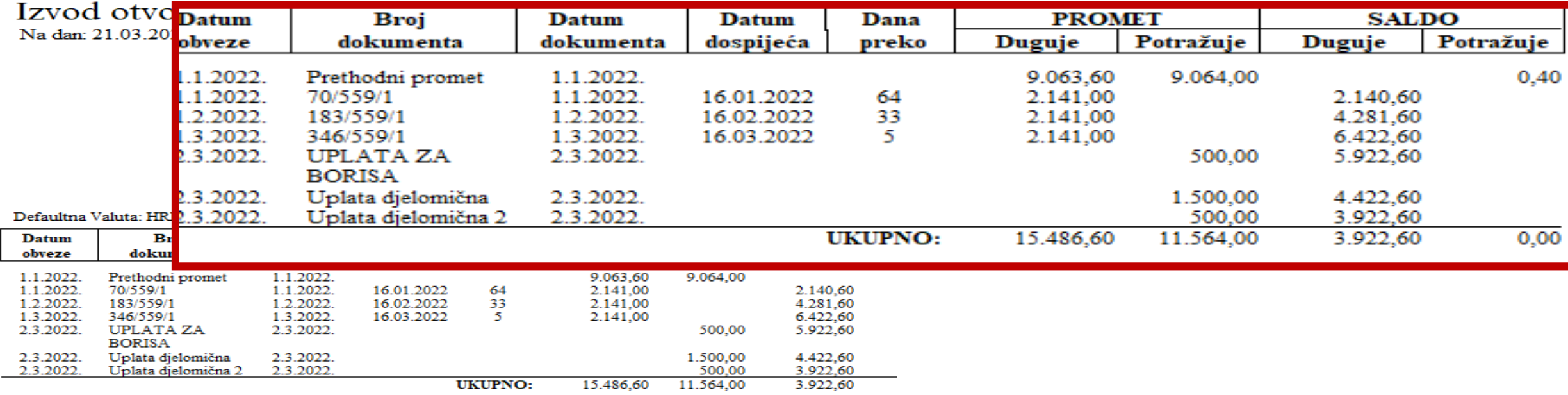

Po našim poslovnim knjigama stanje na dan: 21.03.2022 u iznosu od 15.486,60 KN, sastoji se od prikazanih star Molimo Vas da ovjereni primjerak vratite u roku od 8 dana.

4. Ukoliko faktura i uplata (jedna ili više) imaju isti iznos i poziv

na broj NE vide se na IOS-u.

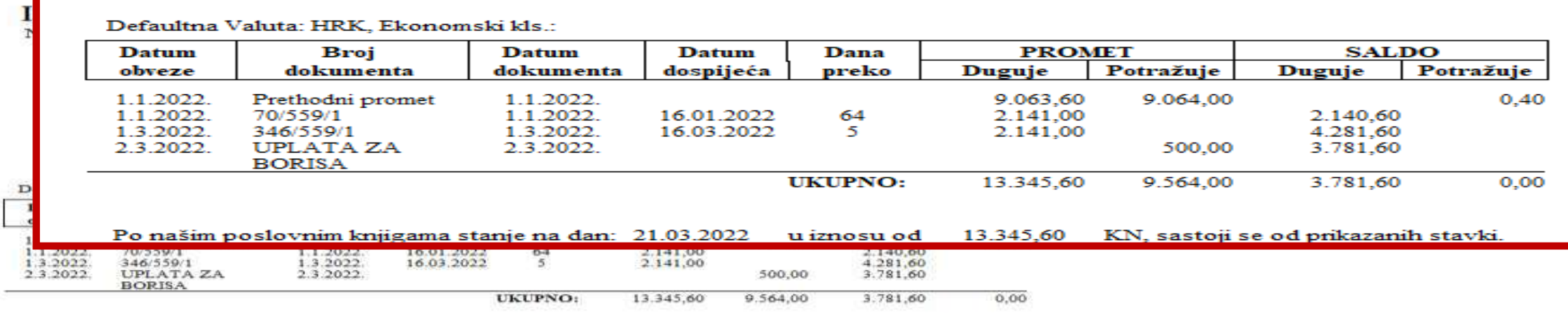

Po našim poslovnim knjigama stanje na dan: 21.03.2022 u iznosu od 13.345,60 KN, sastoji se od prikazanih stavki. Molimo Vas da ovjereni primjerak vratite u roku od 8 dana.

Hvala na pažnji!!